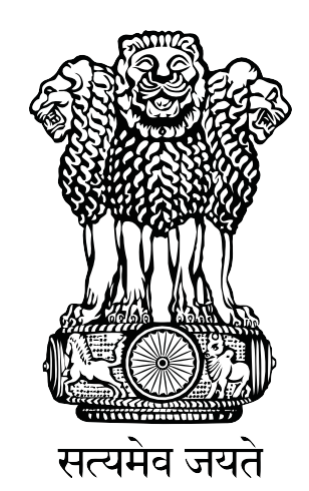

# **भारतीय विविष् ट पहचान प्राविकरण**

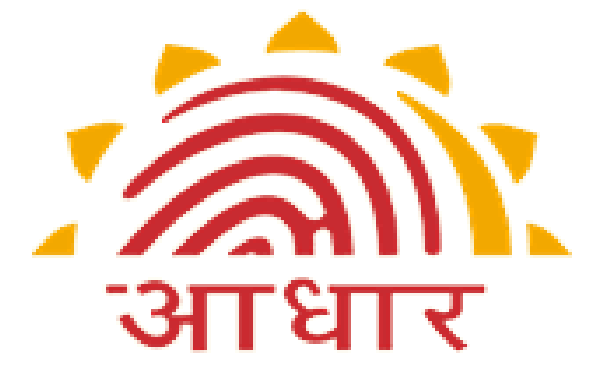

# **भारतीय विविष् ट पहचान प्राविकरण के विए नागररक चाटटर**

जनवरी, 2024

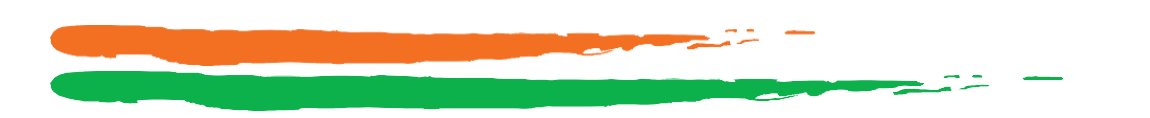

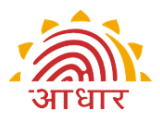

# विषय-सूची

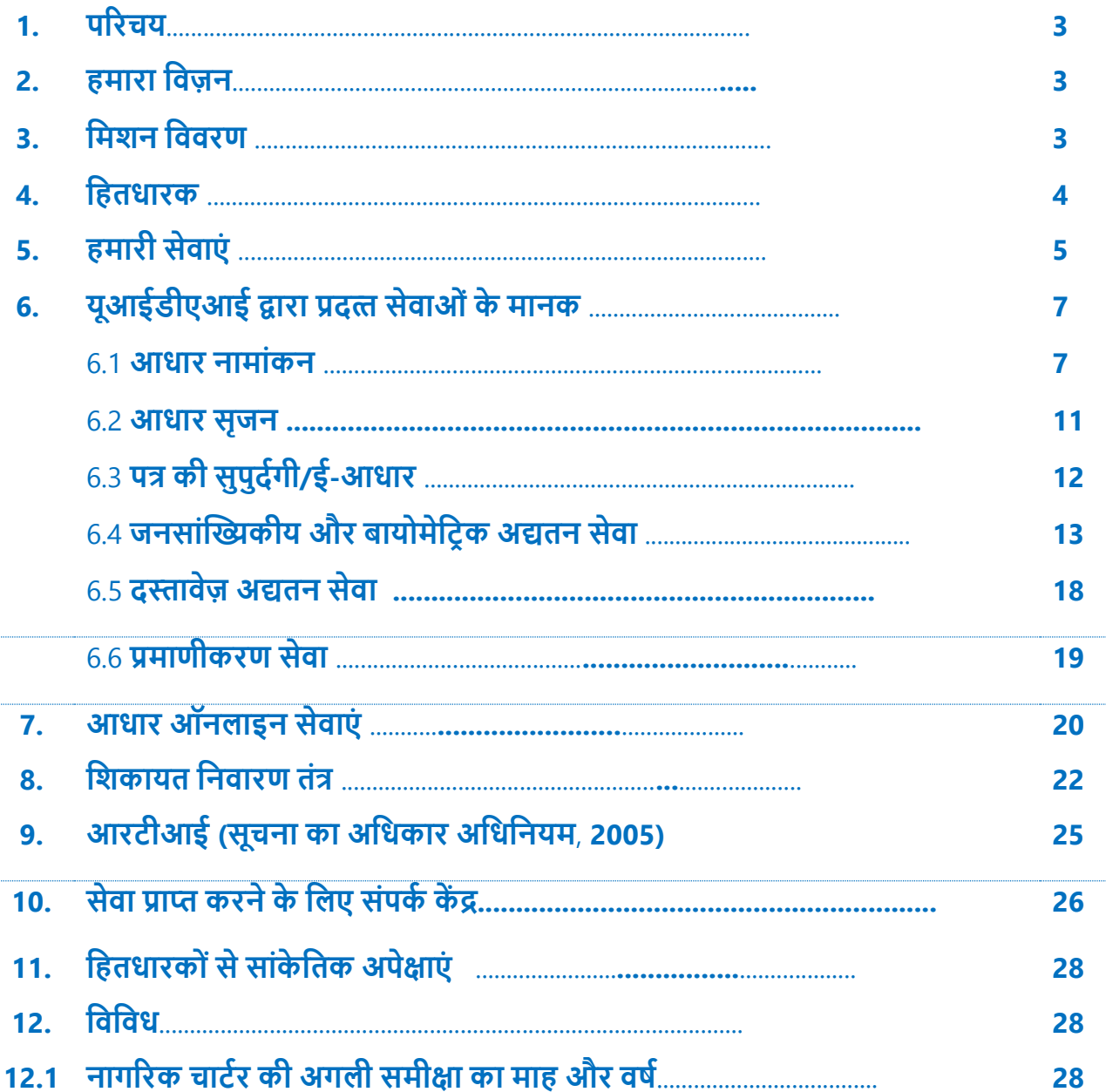

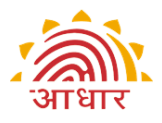

#### 1. **पररचय**

यूआईडीएआई की स्थापना भारत के सभी निवासियों के लिए "आधार" नामक विशिष्ट पहचान संख्या (यूआईडी) प्रदान करने के लिए की गई। यह पहचान (क) इप्लिकेट और नकली पहचान को समाप्त करने के लिए पर्याप्त रूप से मजबूत है, और (ख) यह आसान और किफायती तरीके से सत्यापित व प्रमानित करने में सक्षम है।

#### 2. **हमारा विज़न**

यूआईडीएआई का विज़न भारत के निवासियों को एक विशिष्ट पहचान और डिजिटल माध्यम के साथ सशक्त बनाना है ताकि अधिप्रमाणन को कभी भी, कहीं से भी किया जा सके।

#### 3 **वमिन वििरण**

- भारत में निवास करने वाले व्यक्तियों को, विशिष्ट पहचान संख्या प्रदान कर सुशासन, दक्ष, पारदर्शी और सहायिकियों, प्रसुविधाओं और सेवाओं के लक्षित परिदान के लिए प्रावधान करने संबंधी सुविधा उपलब्ध कराना, जिसके लिए भारत की संचित निधि और राज्य की संचित निधि से व्यय किया जाता है।
- ऐसे व्यक्तियों, जिन्होंने नामांकन की प्रक्रिया से गुजरकर अपनी डेमोग्राफिक और बायोमेट्रिक सूचना, प्रस्तुत कर आधार हेतु अनुरोध किया है, को आधार नंबर जारी करने के लिए नीति, क्रियाविधि और प्रणाली विकसित करना।
- <u>ँ आधार धारकों द्वारा अपनी डिजीटल पहचान को अद्यतित और अधिप्रमाणित करने के लिए</u> नीति, क्रियाविधि और प्रणाली विकसित करना।
- आधार प्रौद्योगिकी अवसंरचना की उपलब्धता, मापनीयता और अनुकूलता सुनिश्चित करना।
- यूआईडीएआई के विज़न और मूल्यों को आगे बढाने के लिए एक शाक्तिशाली और मजबूत संगठन का निर्माण करना।
- व्यक्तियों की पहचान संबंधी सूचना और प्रमाणीकरण अभिलेखों की सुरक्षा एवं गोपनीयता सुनिश्चित करना।
- सभी व्यक्तियों और एजेंसियों द्वारा आधार (वित्तीय एवं अन्य सहायिकियों, प्रसुविधाओं और सेवाओं का लक्षित परिदान) अधिनियम, 2016 ("आधार अधिनियम, 2016"), यथा संशोधित का अक्षरश: अनुपालन सुनिश्चित करना।
- आधार अधिनियम, 2016 (यथा संशोधित) के उपबंधों को लागू करने के लिए, नियमों और विनियमों को आधार अधिनियम, 2016 (यथा संशोधित) के अनुकूल बनाना।

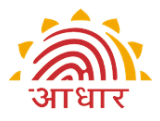

### **4. वहतिारक**

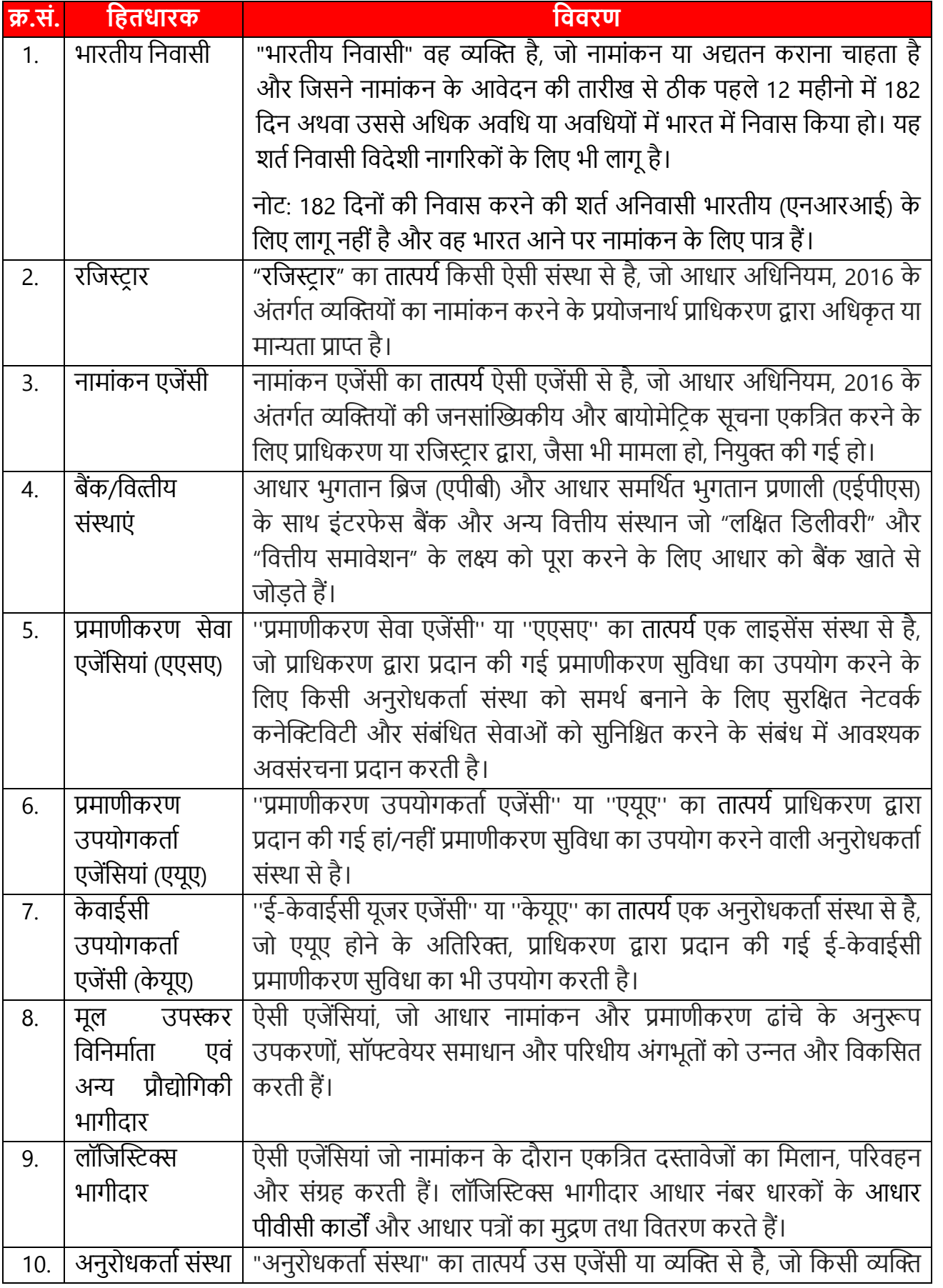

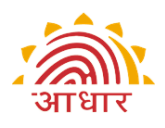

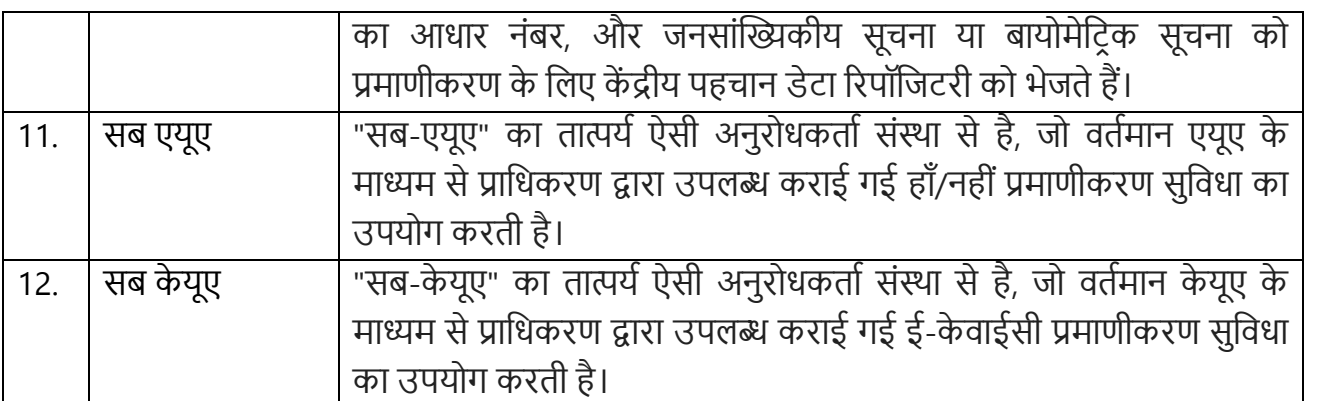

# **5. हमारी सेिाएं**

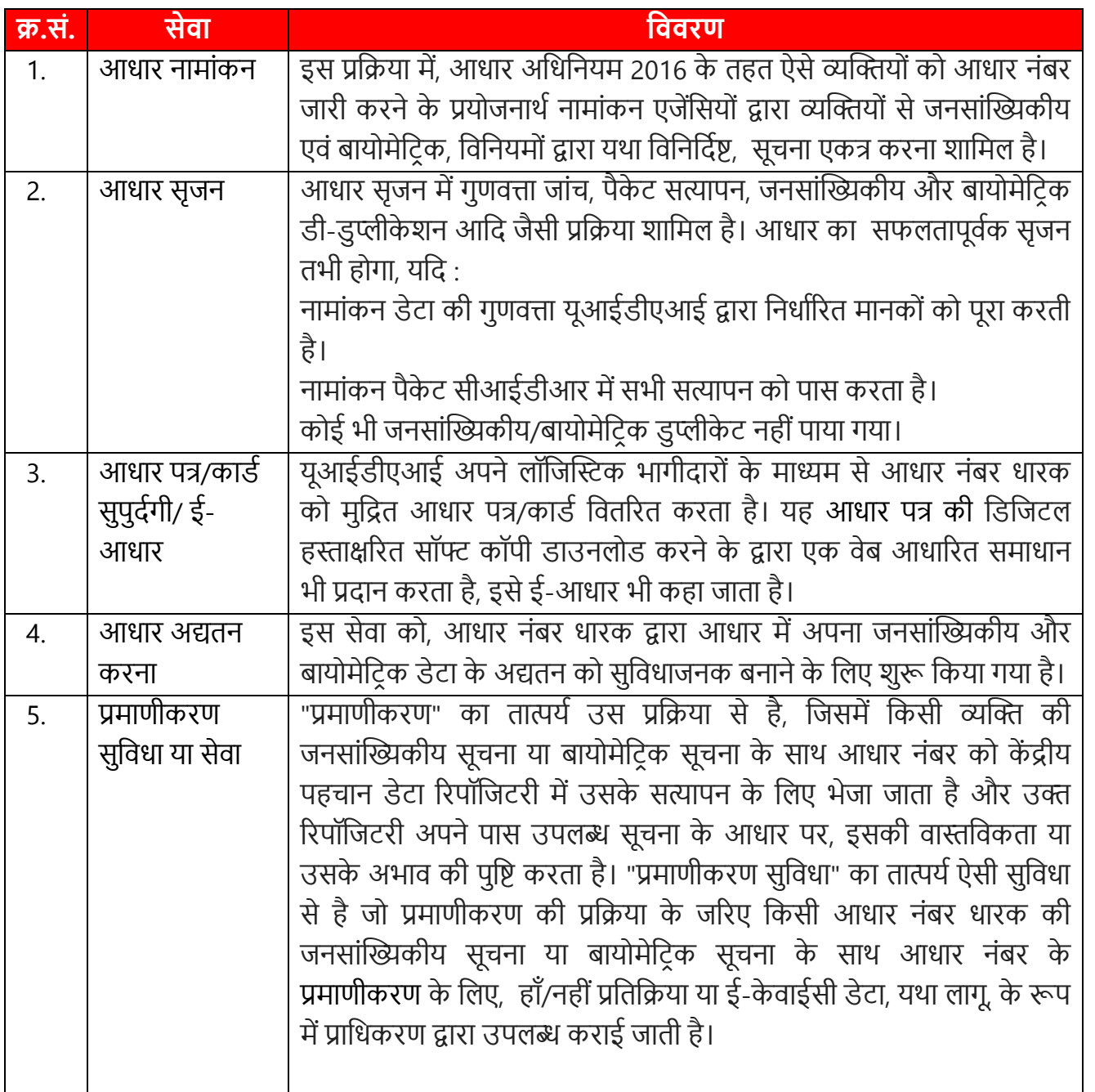

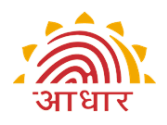

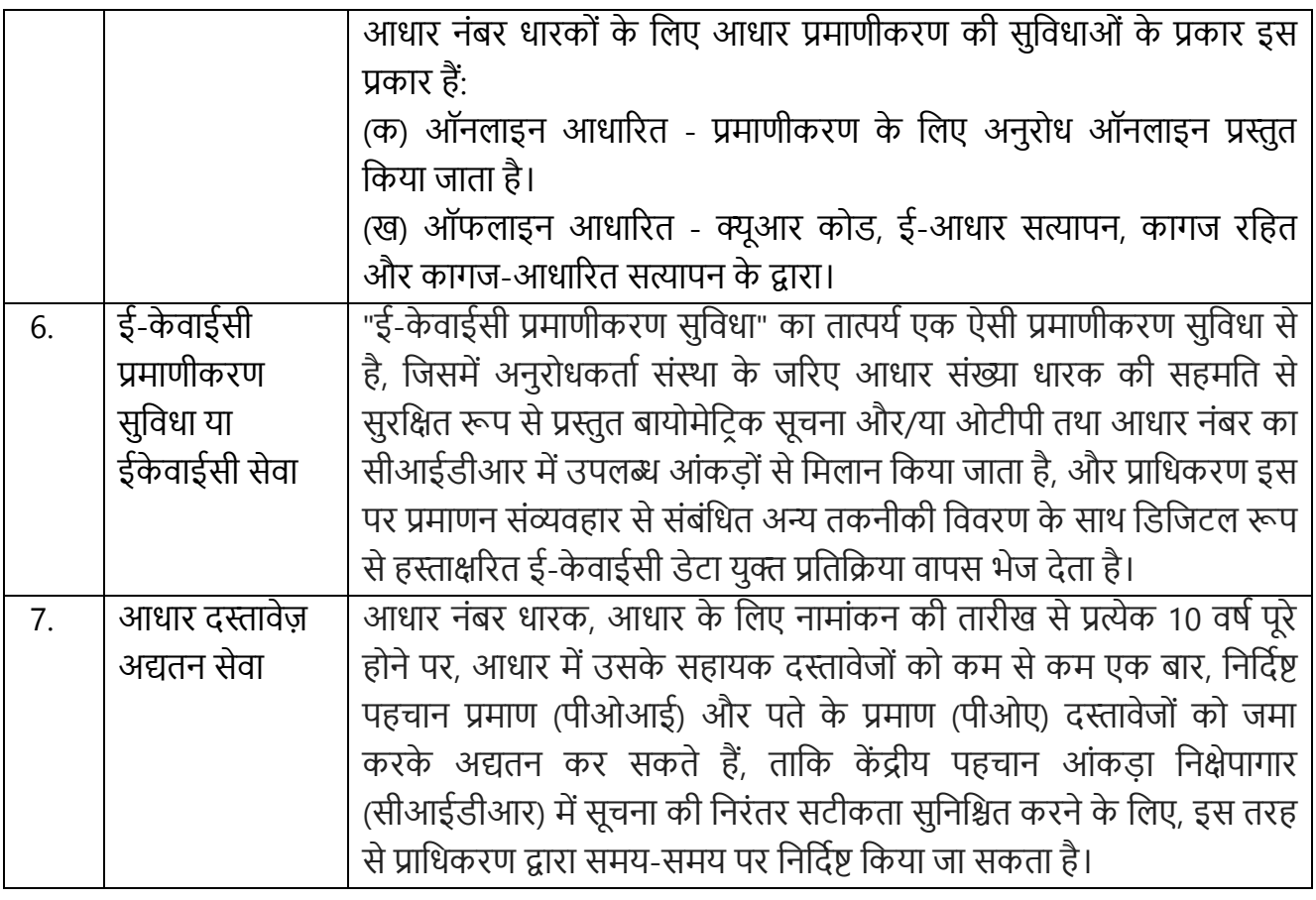

# **6. यूआईडीएआई द्वारा प्रदत् त सेिाओं के मानक**

#### **6.1 आिार नामांकन**

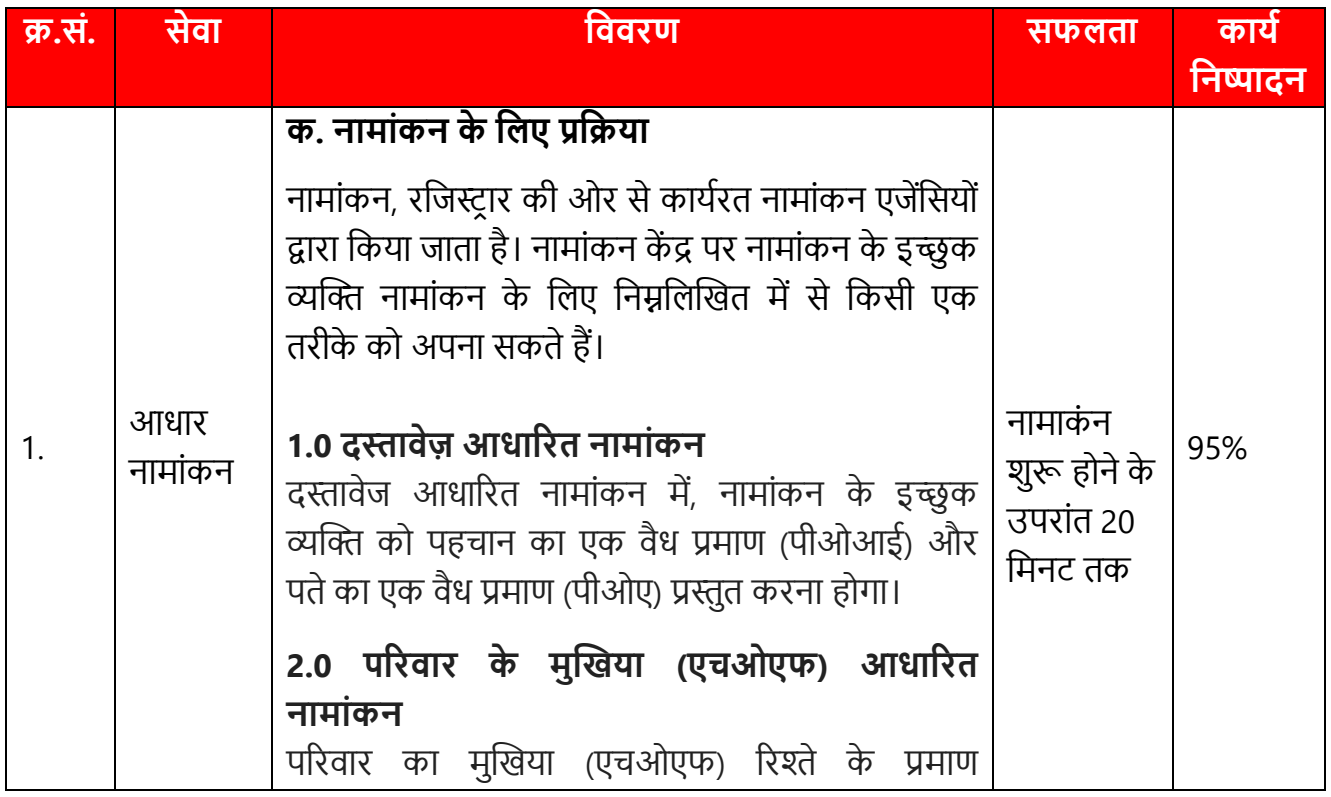

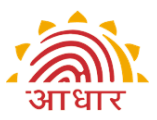

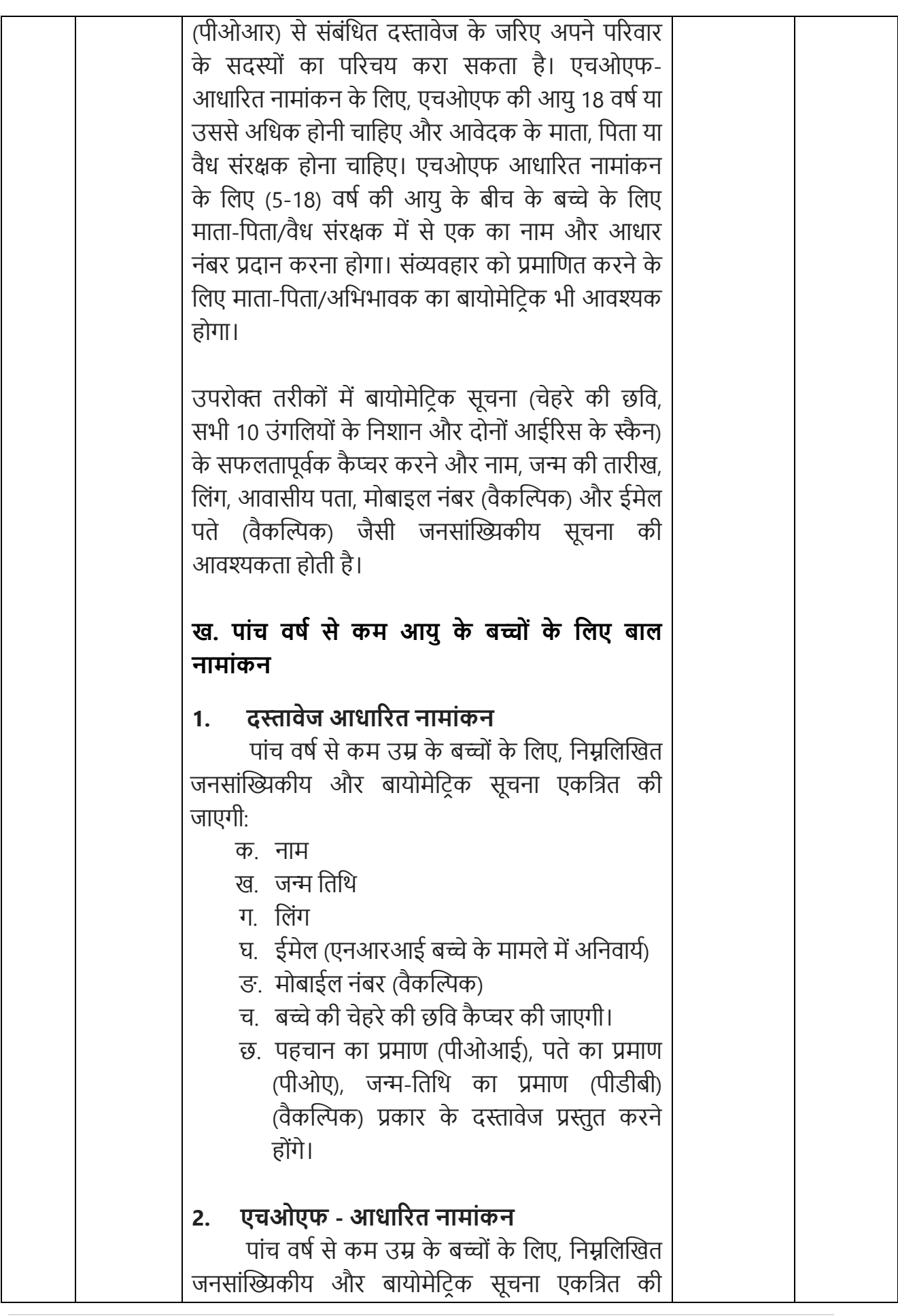

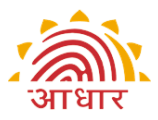

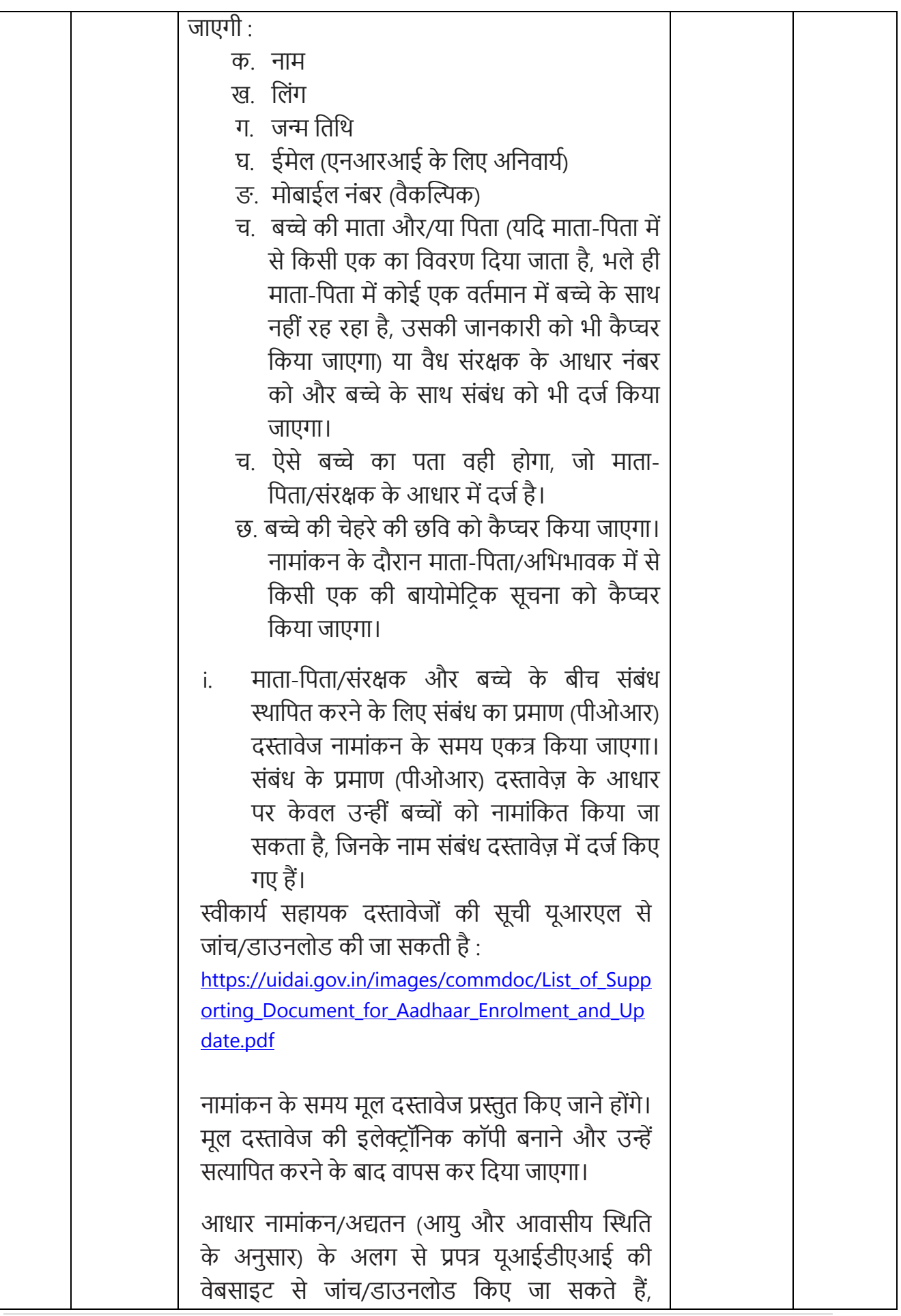

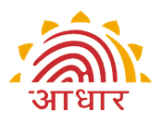

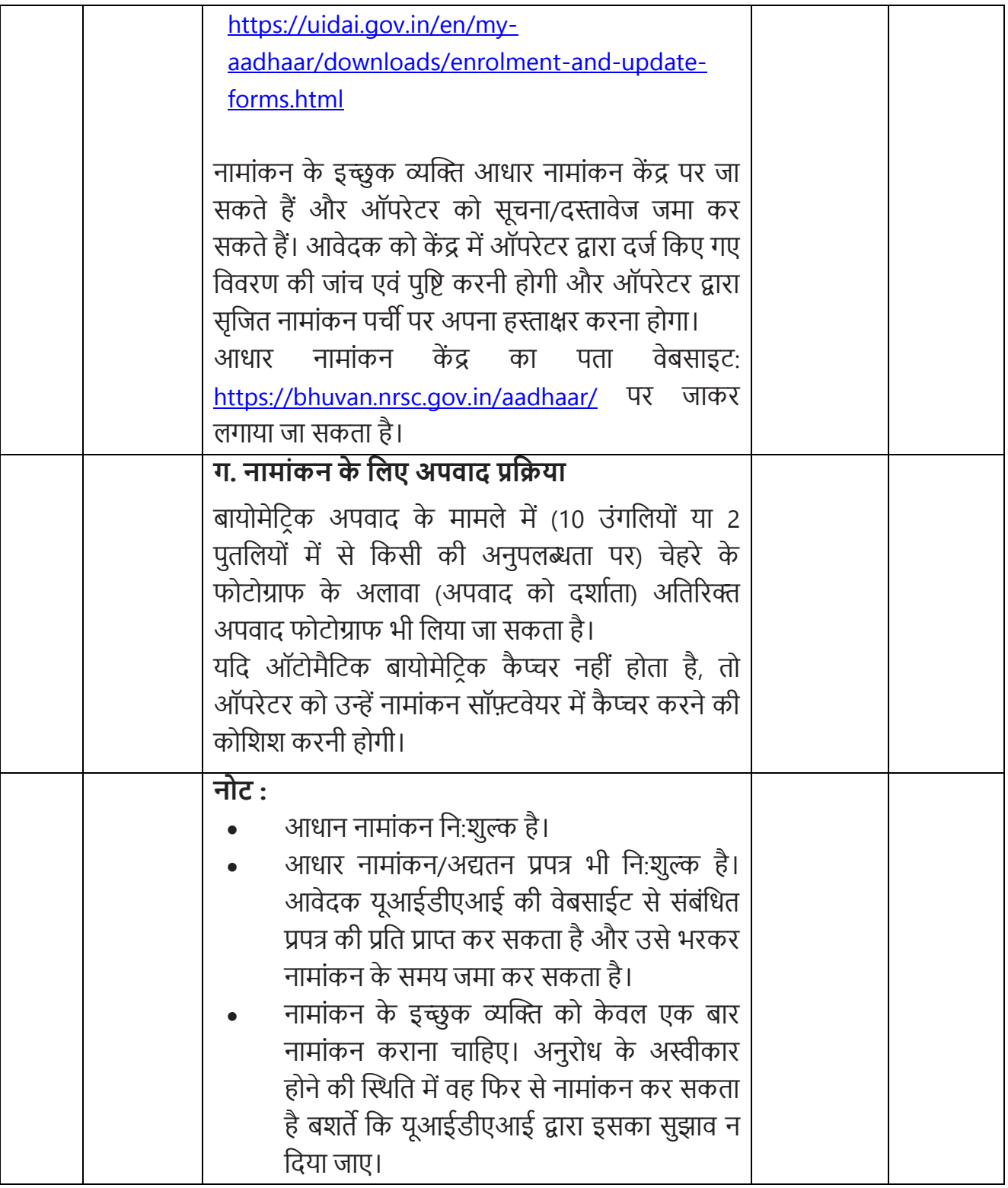

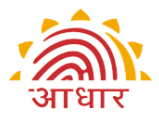

### **6.2 आिार सृजन**

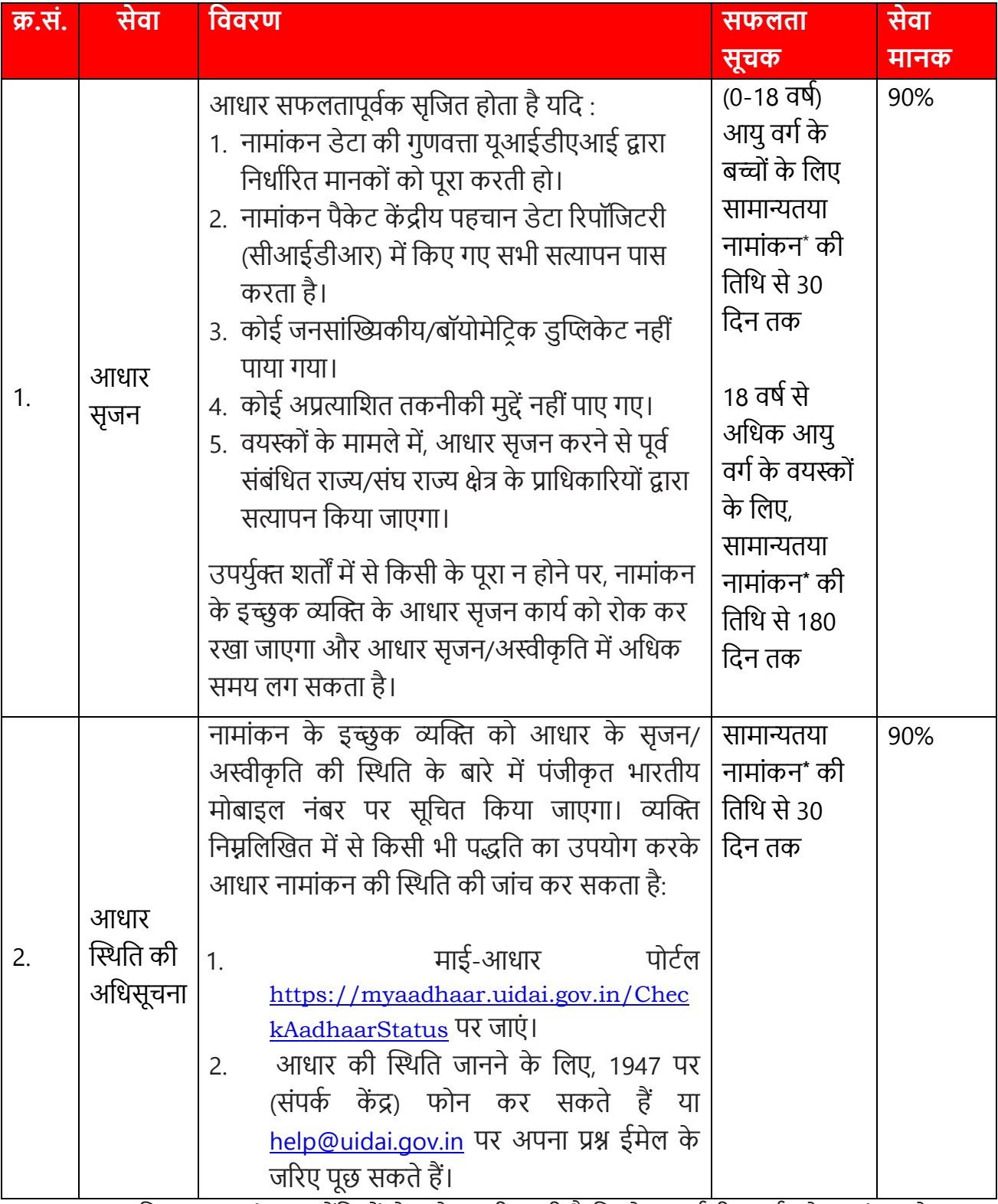

\* सामान्यत: रजिस्ट्रार/नामांकन एजेंसियों से अपेक्षा की जाती है कि वे यूआईडीएआई को नामांकन के 2 दिनों के भीतर नामांकन पैकेट भेज दें।

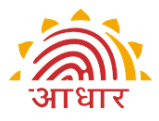

### **6.3 पत्र की सुपुदटगी/ई-आिार**

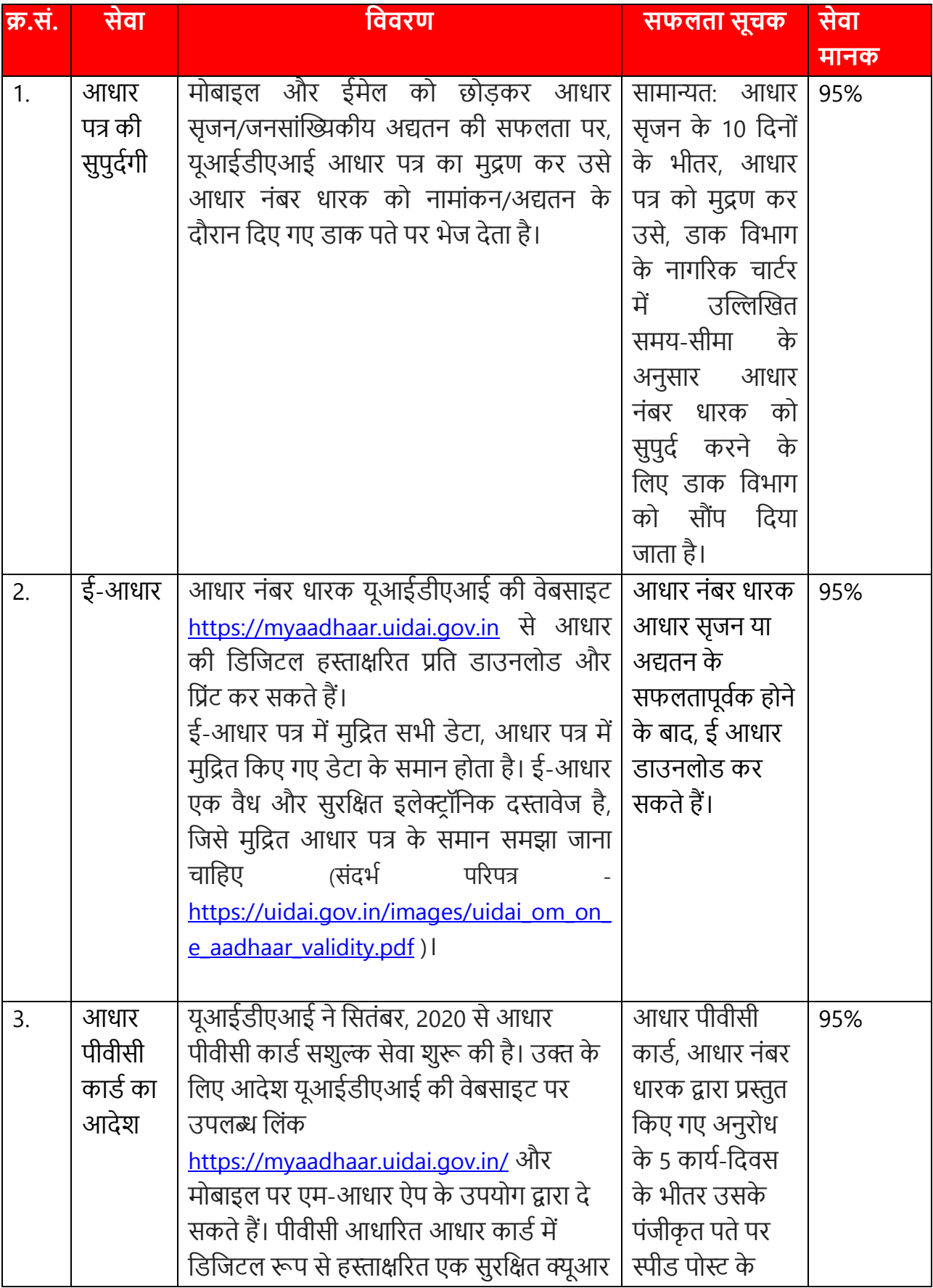

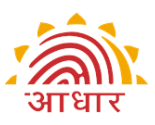

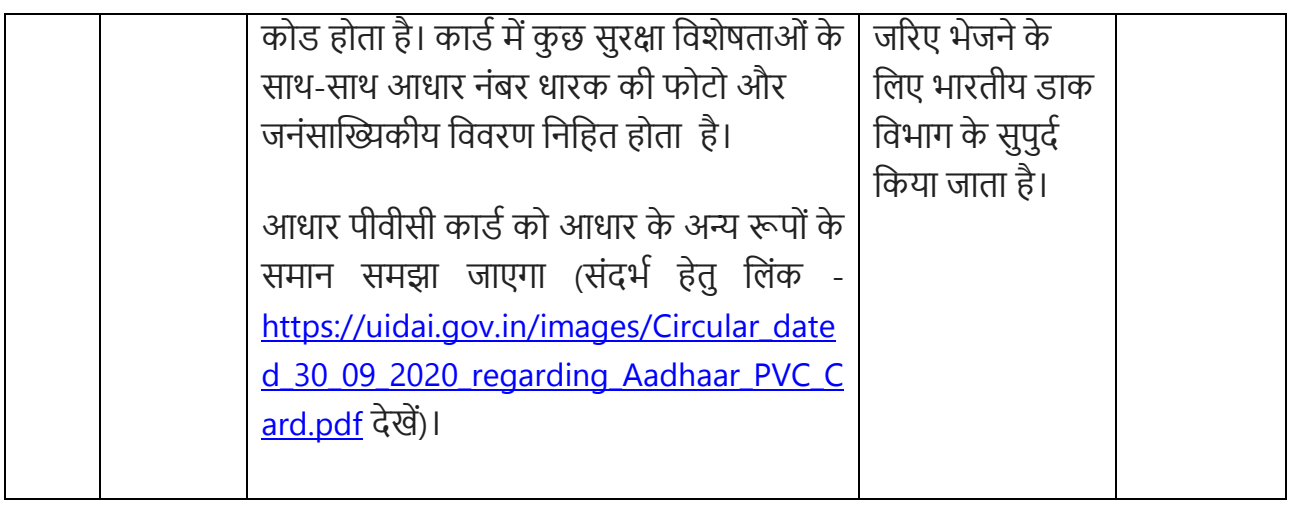

# **6.4 जनसांख्यिकीय और बायोमेवटि क अद्यतन सेिा**

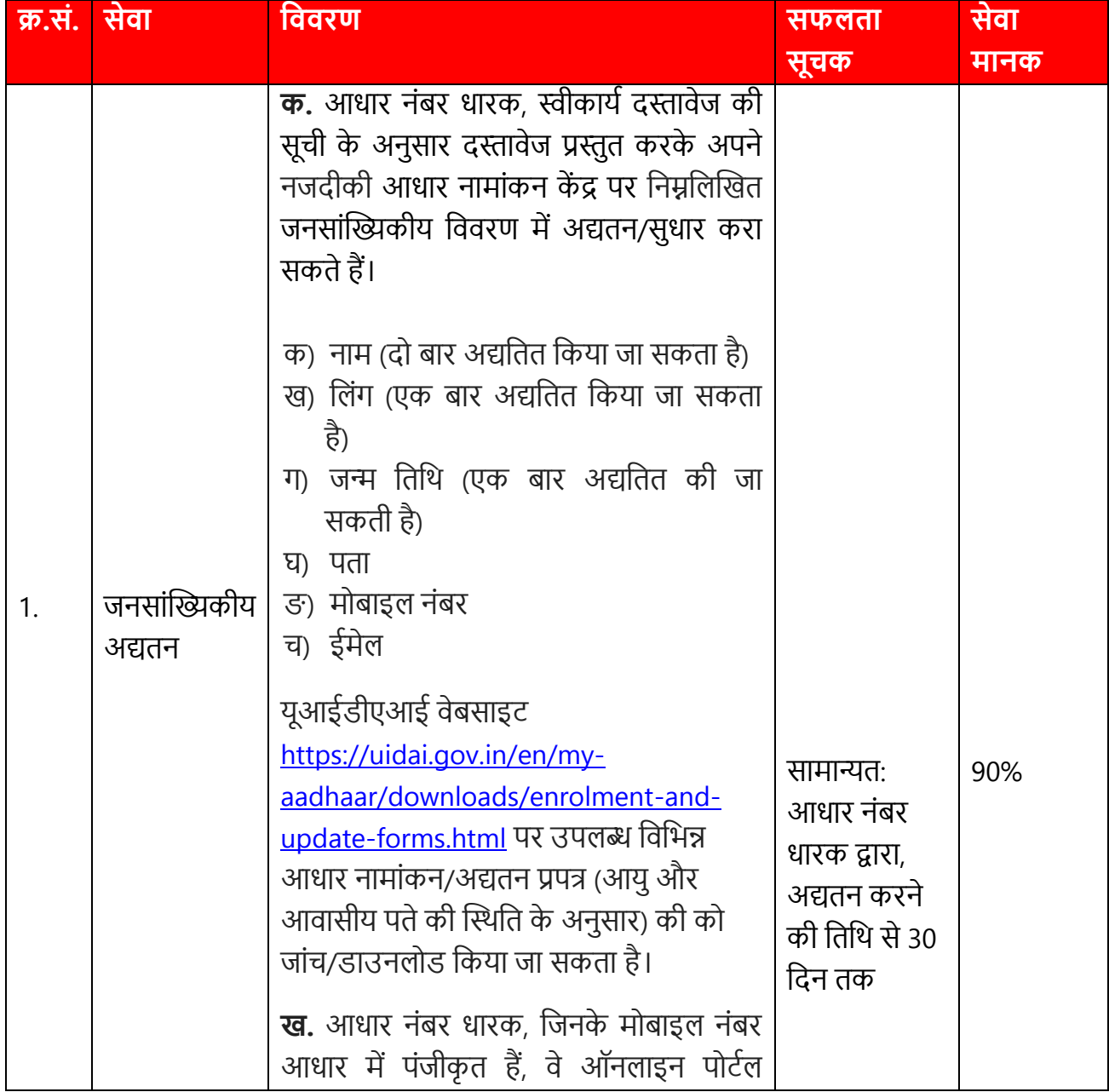

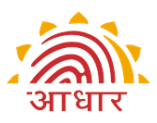

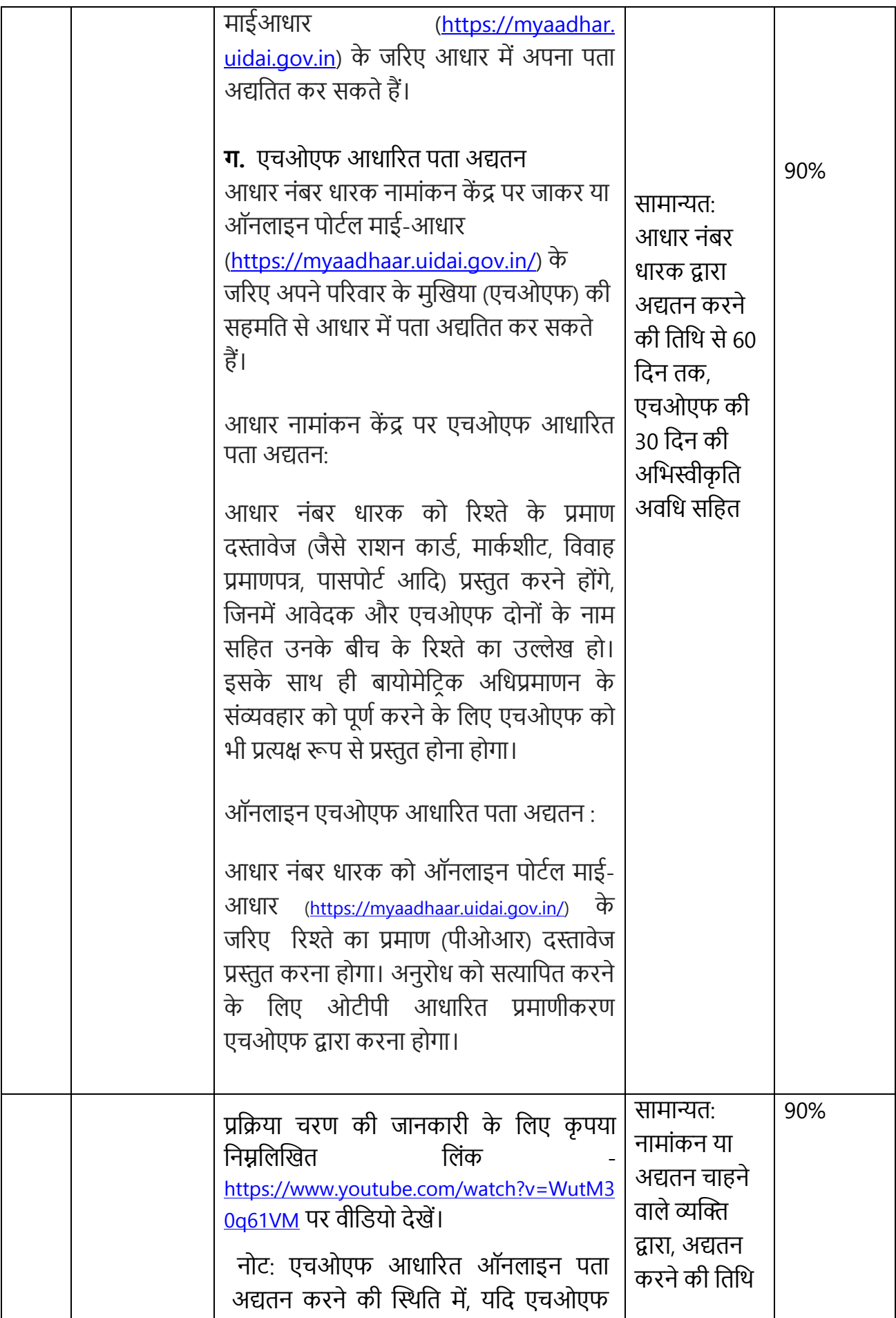

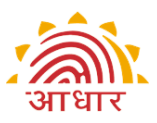

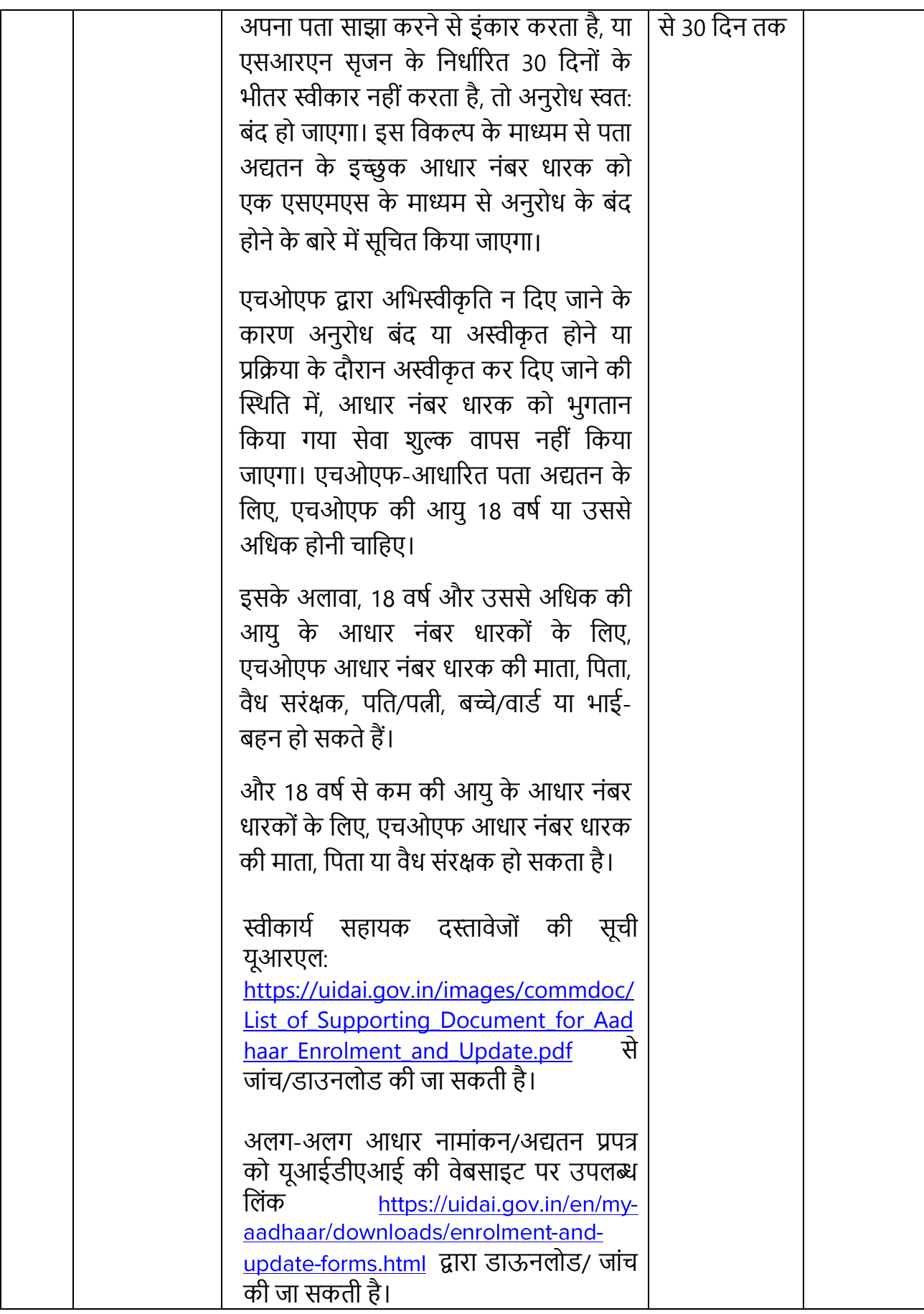

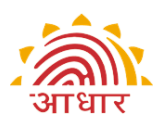

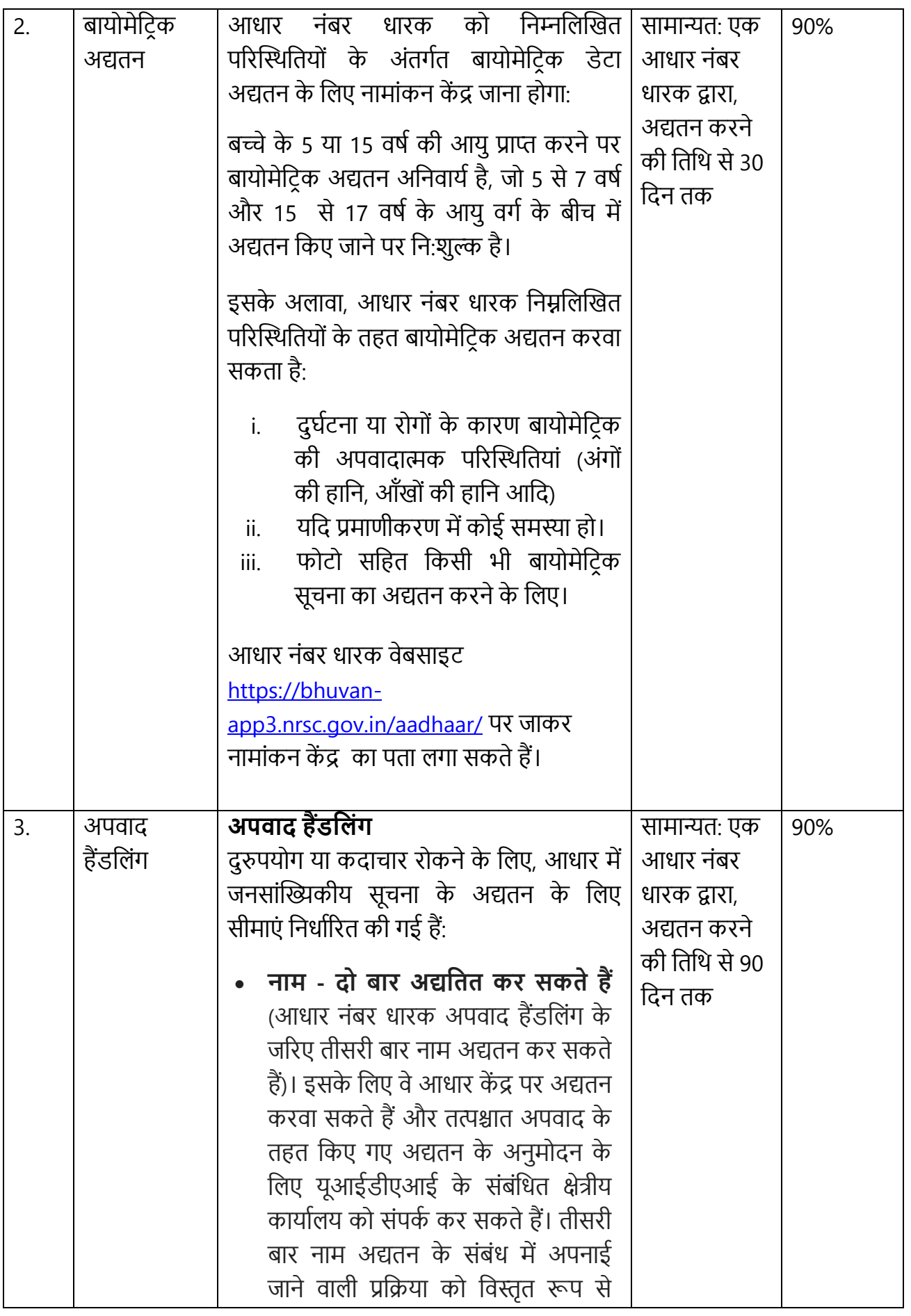

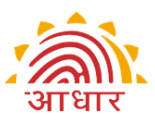

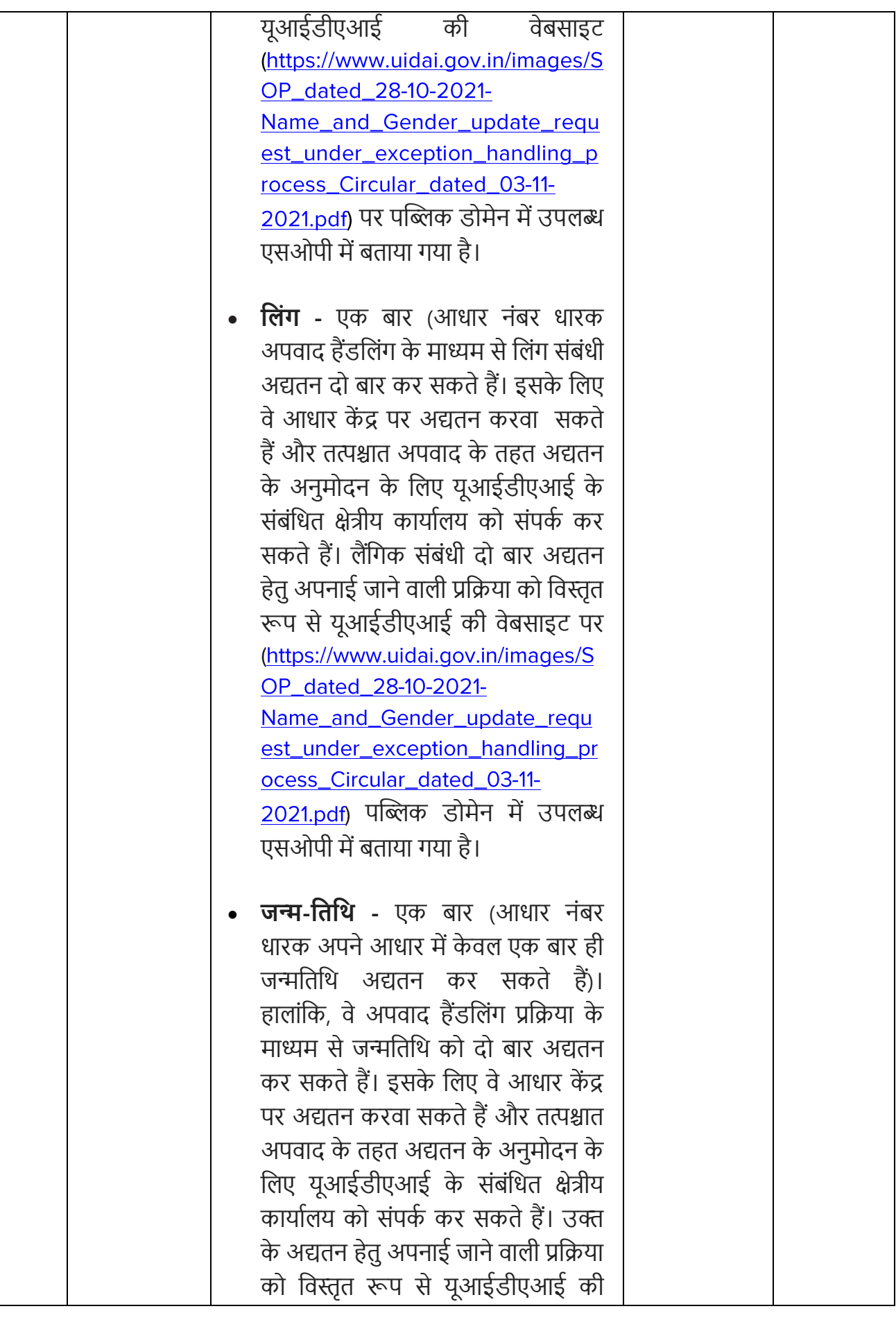

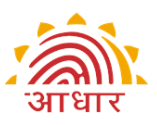

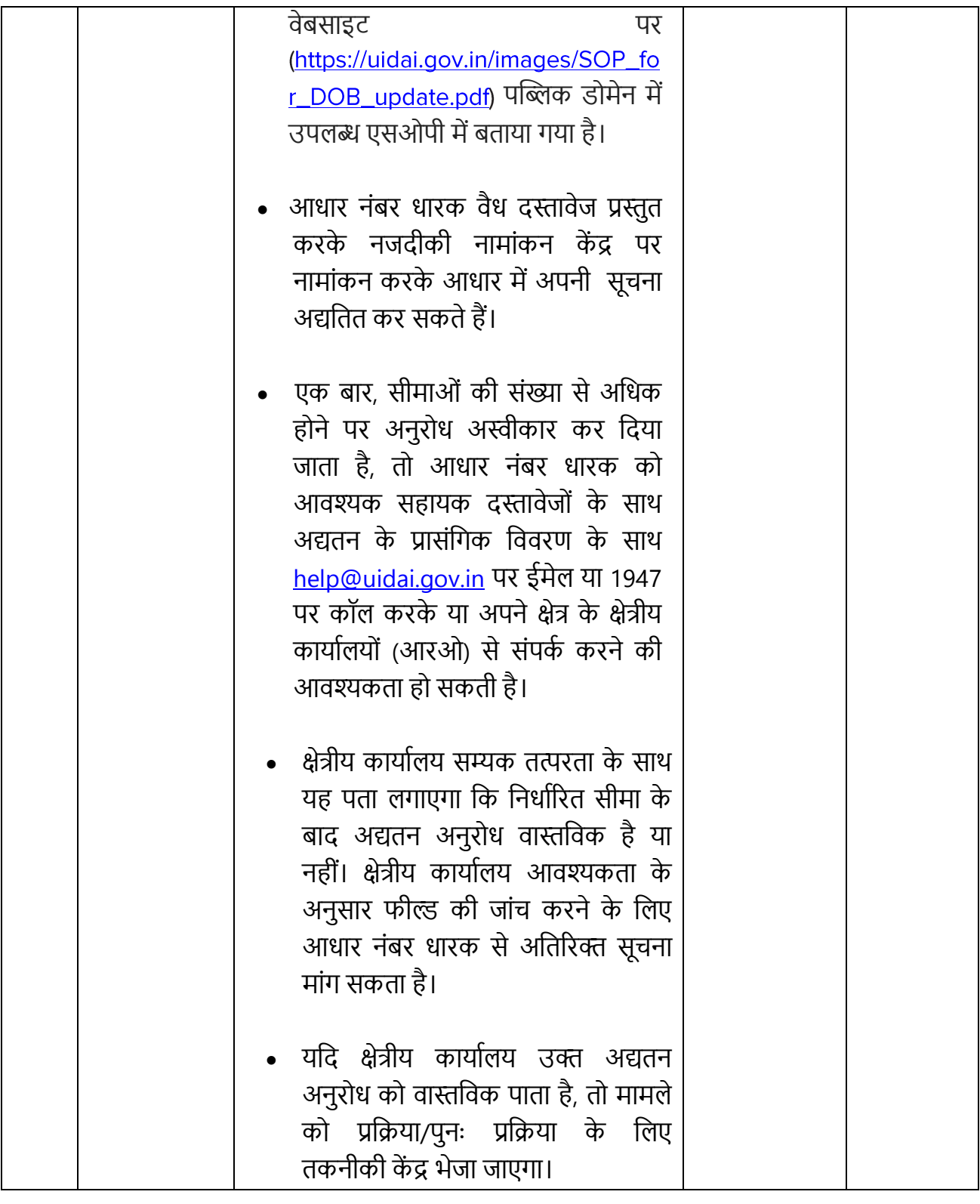

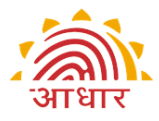

### **6.5 दस्तािेज़ अद्यतन सेिा**

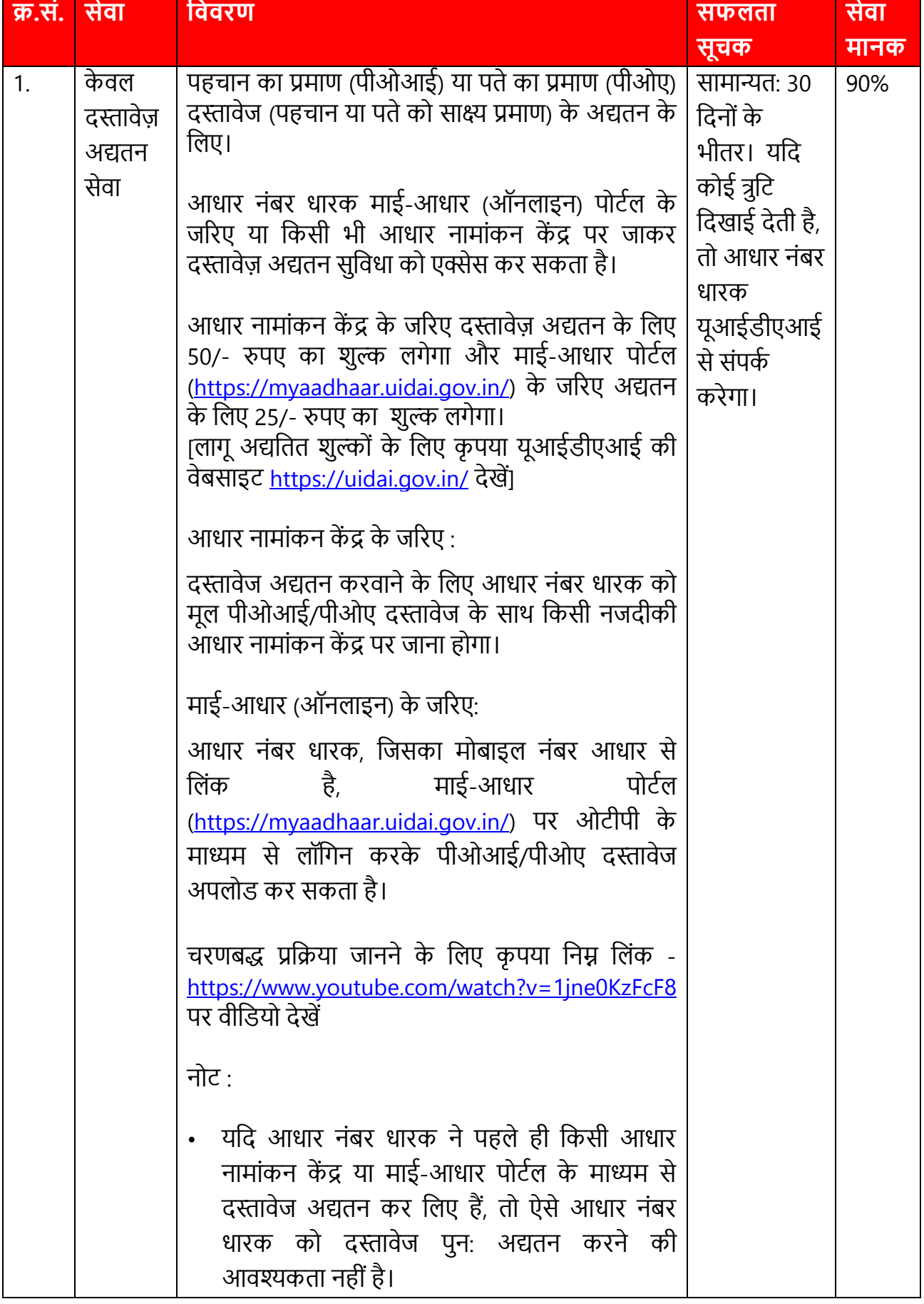

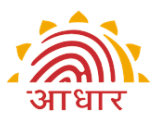

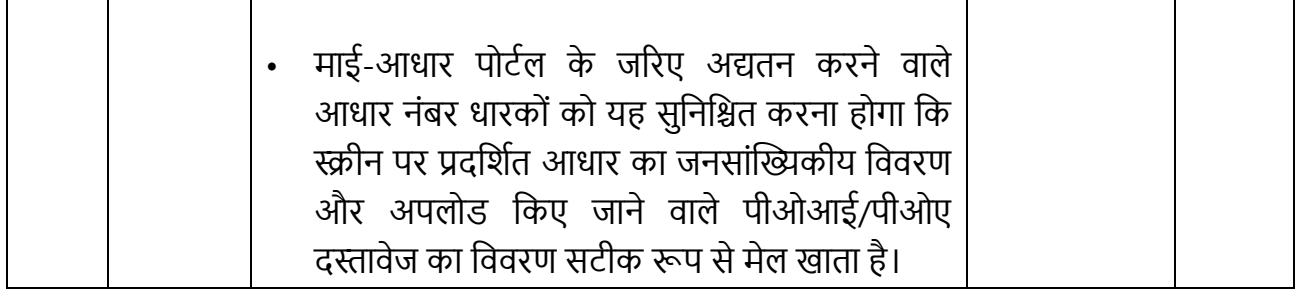

### **6.6 प्रमाणीकरण सेिा**

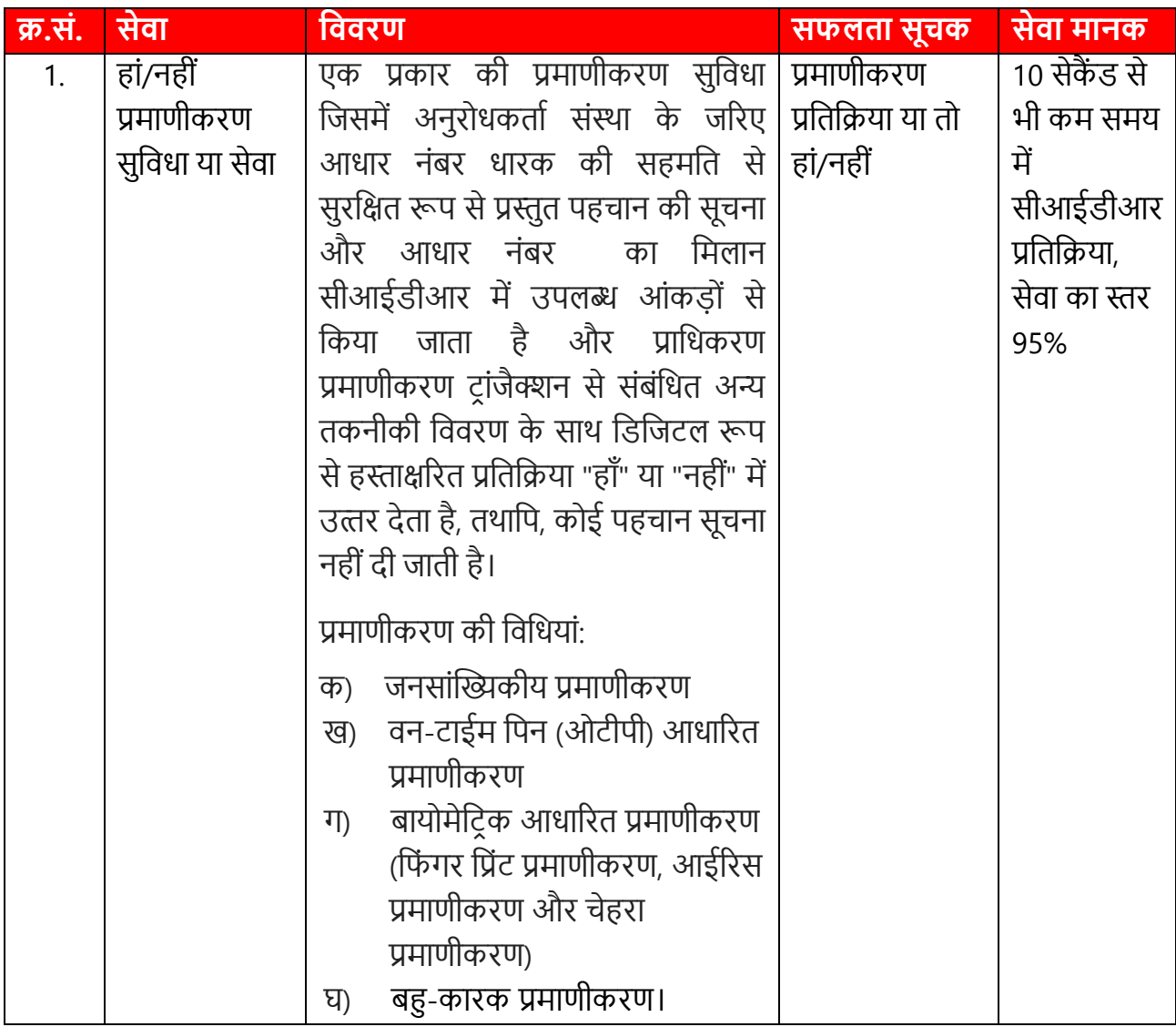

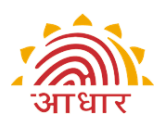

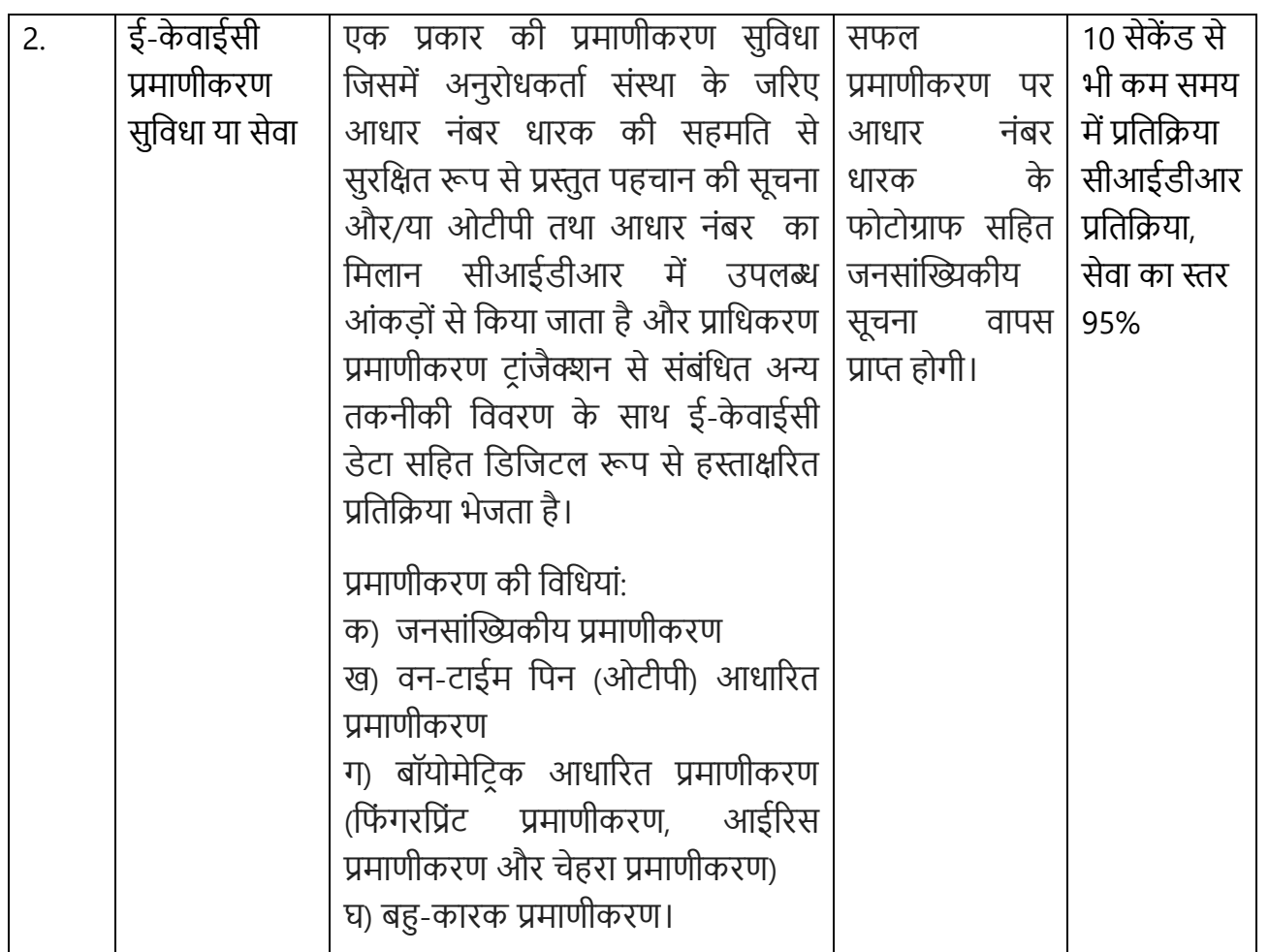

### **7. आिार ऑनिाइन सेिाएं**

निम्नलिखित विभिन्न सेवाएं यूआईडीएआई की अधिकृत वेबसाइट ([uidai.gov.in\)](https://uidai.gov.in/) और एम-आधार एप्लिकेशन (एंड्रराएड और आईओएस 10 एवं उससे उच्च संस्करण) पर उपलब्ध है। एप्लिकेशन इंस्टॉल करने के लिए, नीचे दिए गए निर्देशों का पालन करें:

- एंडरॉएड मोबाइल के लिए गूगल प्ले स्टोर और आईफोन के लिए ऐप स्टोर पर जाएं।
- सर्च बार में एमआधार लिखें और डाउनलोड करें। इसी प्रकार एंडरॉयड के लिए क्लिक करें या आईओएस (10 और उससे उच्च संस्करण) के लिए <mark>क्लिक करें।</mark>

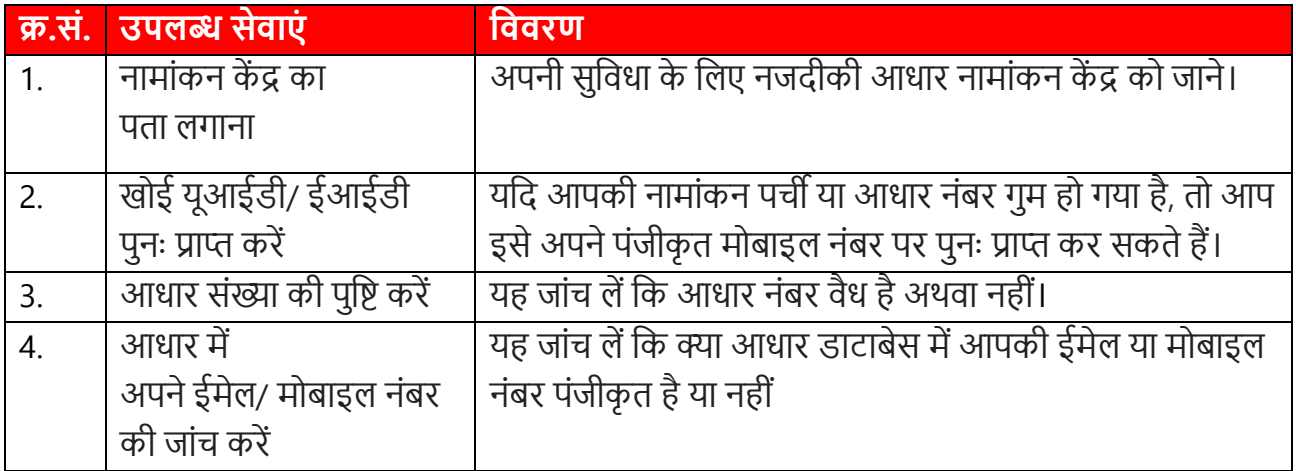

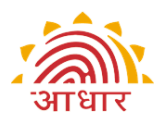

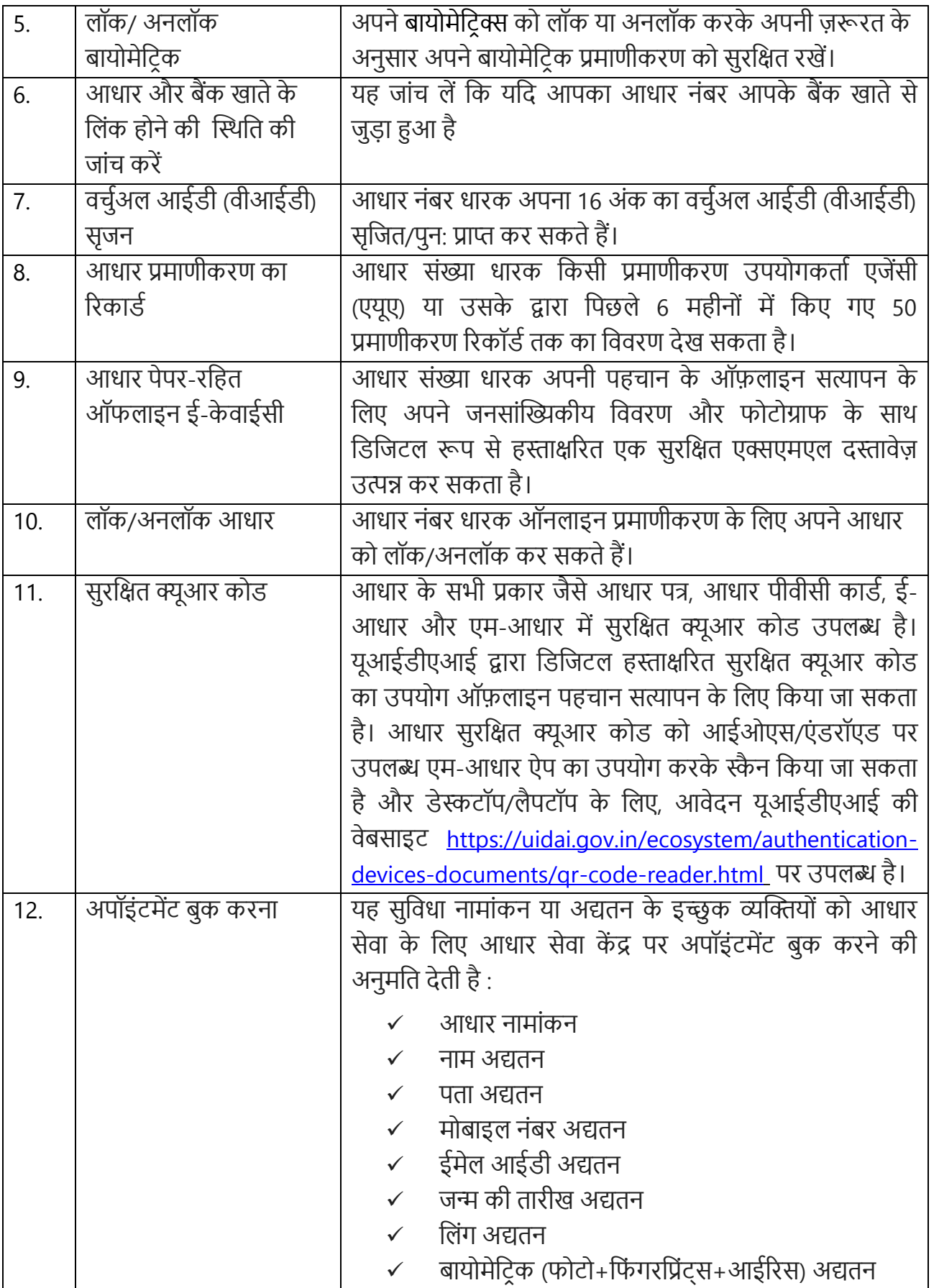

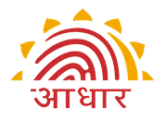

### **8. विकायत वनिारण तंत्र**

नामांकन या अद्यतन के इच्छुक व्यक्तियों की शंकाओं और आधार नामांकन, अद्यतन और अन्य सेवाओं से संबंधित शिकायतों के लिए यूआईडीएआई ने मल्टी चैनल शिकायत हैंडलिंग तंत्र स्थापित किया है। नामांकन या अद्यतन के इच्छुक व्यक्ति विभिन्न चैनल जैसे फोन, ई-मेल, चैट, पत्र और वेब पोर्टल के माध्यम से यूआईडीएआई से संपर्क कर सकते हैं।

शिकायतों के शीघ्र निपटान के लिए नामांकन या अद्यतन के इच्छुक व्यक्ति ईआईडी/यूआरएन/ एसआरएन को मौजूद रखें।

युआईडीएआई नीचे दी गई तालिका में इंगित किसी भी चैनल से प्राप्त आधार या इससे संबंधित सेवाओं की निकायत स्वीकार करेगा; यह के वि **यूआईडीएआई द्वारा प्रदत्त सेिाओं के मानकों** (यूआईडीएआई के नागररक चाटार में प्रकानित) के तहत उप्लिप्लखत सेवाओों के निए दी गई समय-सीमा से अधिक होने के बाद ही होगा (समय-सीमा को कॉलम 'सफलता सूचक' के अंतर्गत दिया गया है)।

उपलब्ध चैनलों के संबंध में विस्तृत सूचना नीचे दी गई है:-

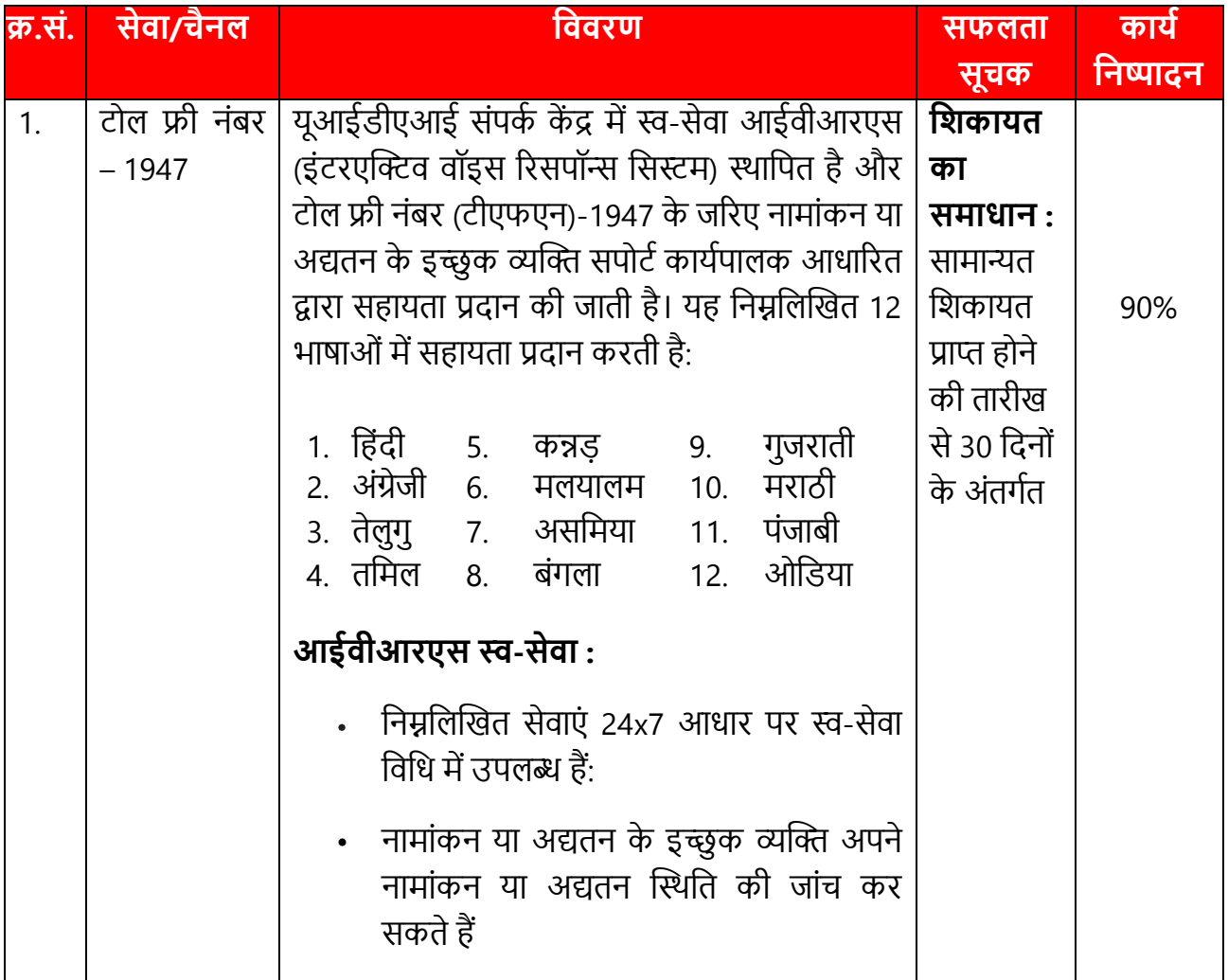

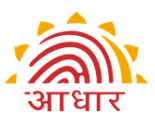

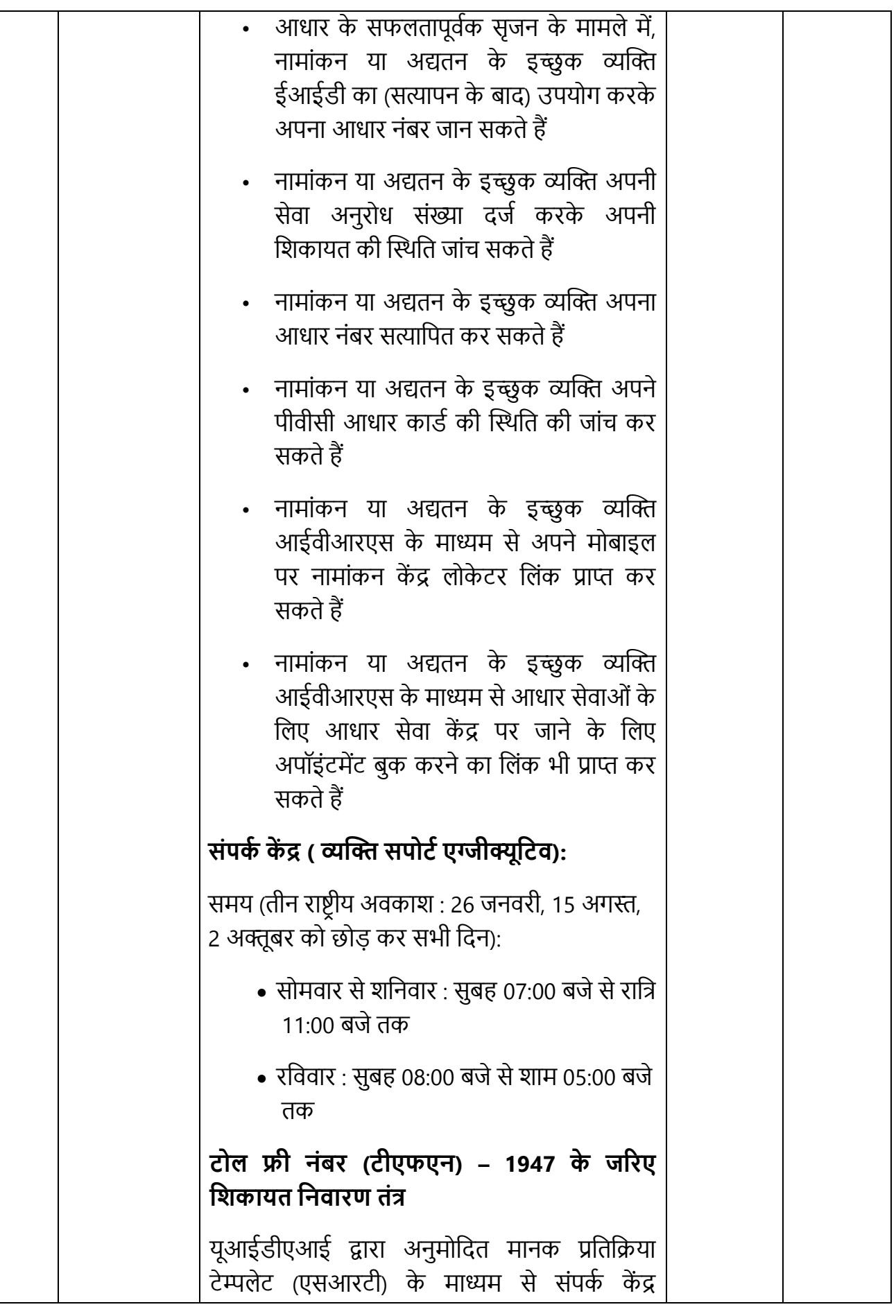

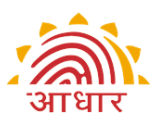

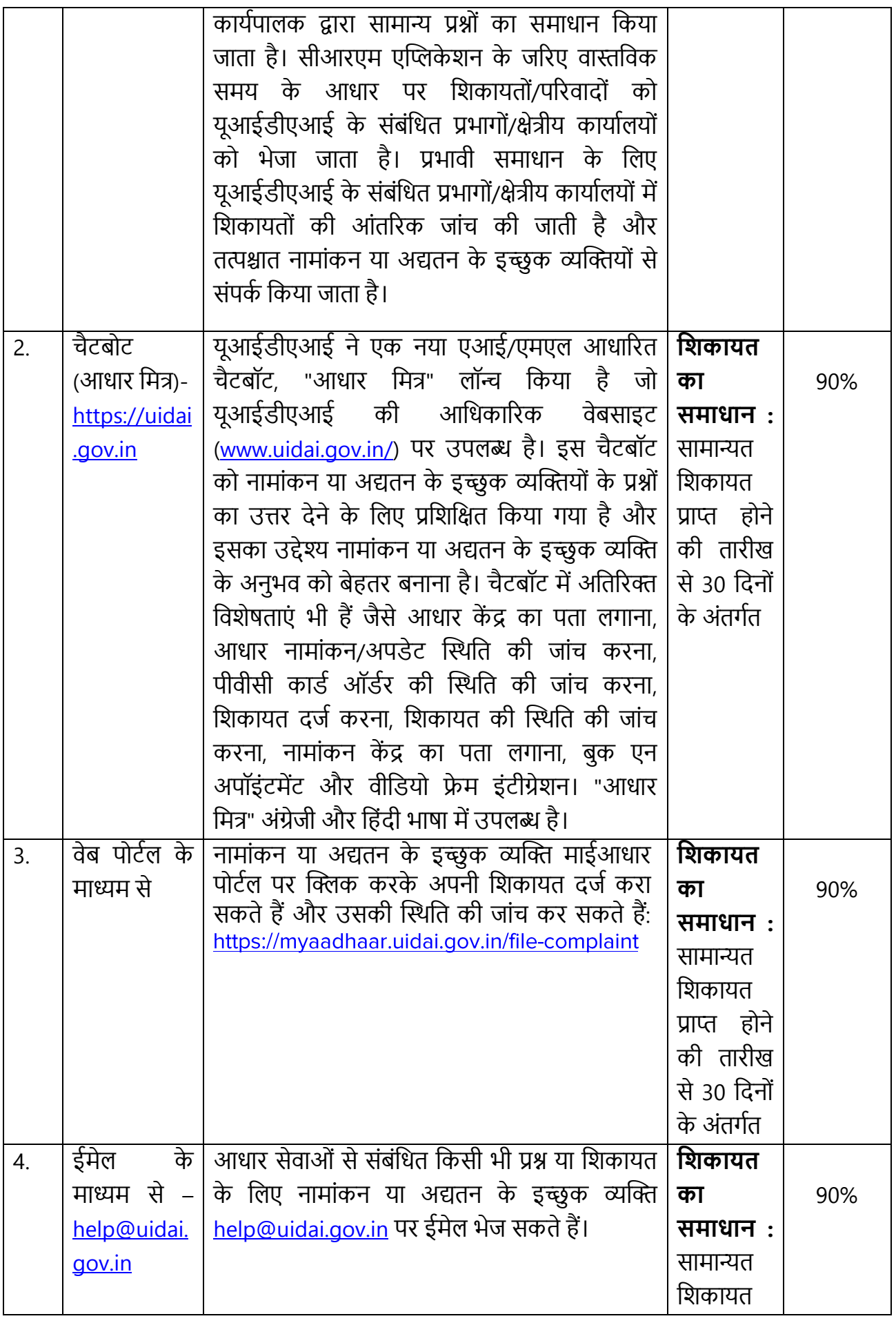

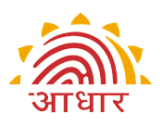

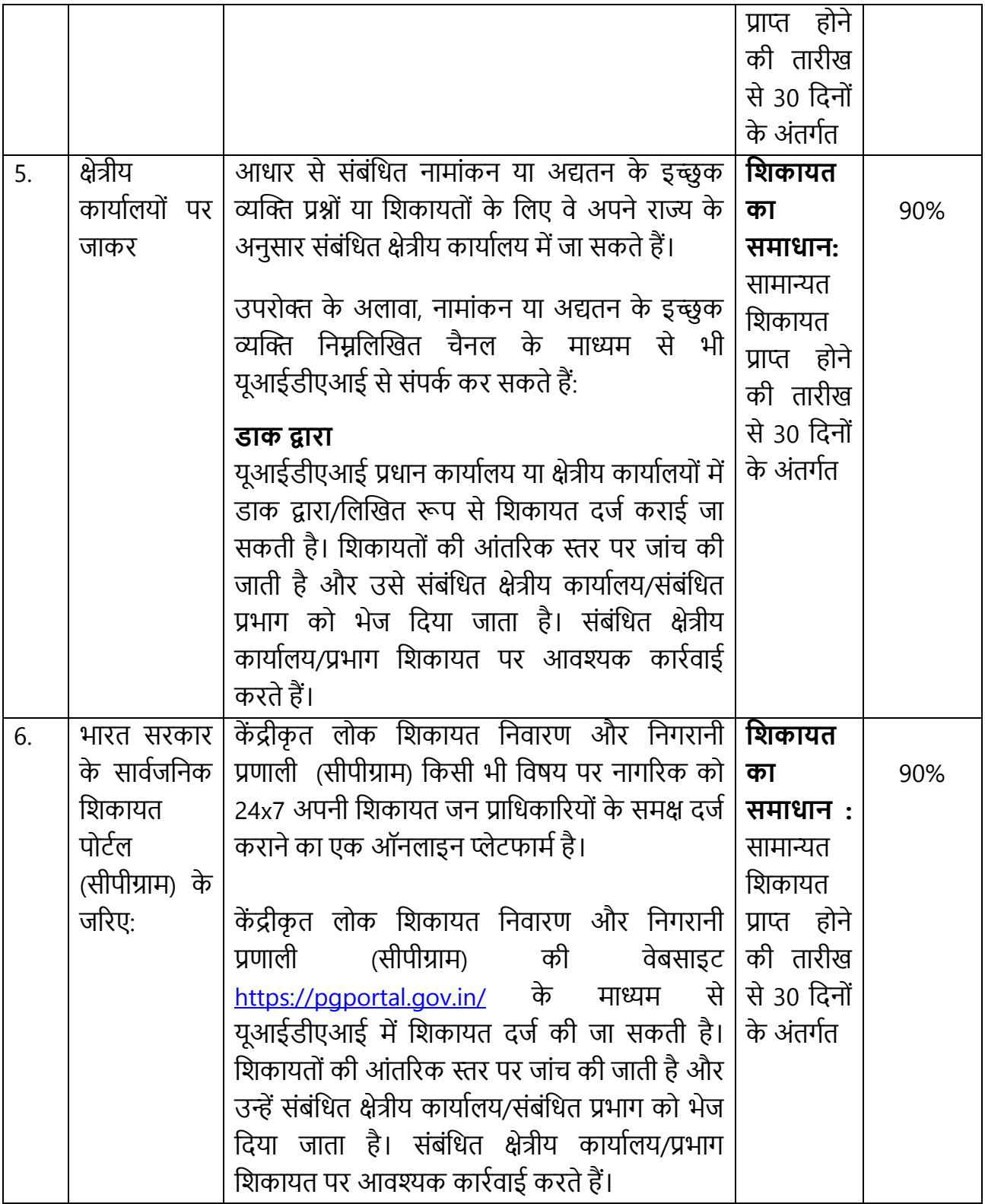

# **9. आरटीआई (सूचना का अविकार अविवनयम, 2005)**

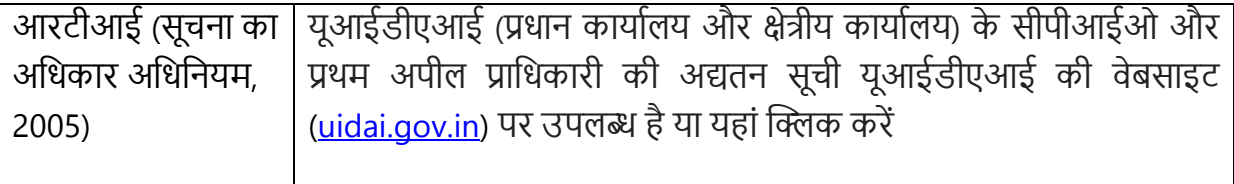

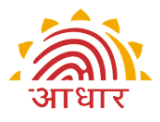

### 10. सेवाएं प्राप्त करने के लिए संपर्क केंद्र

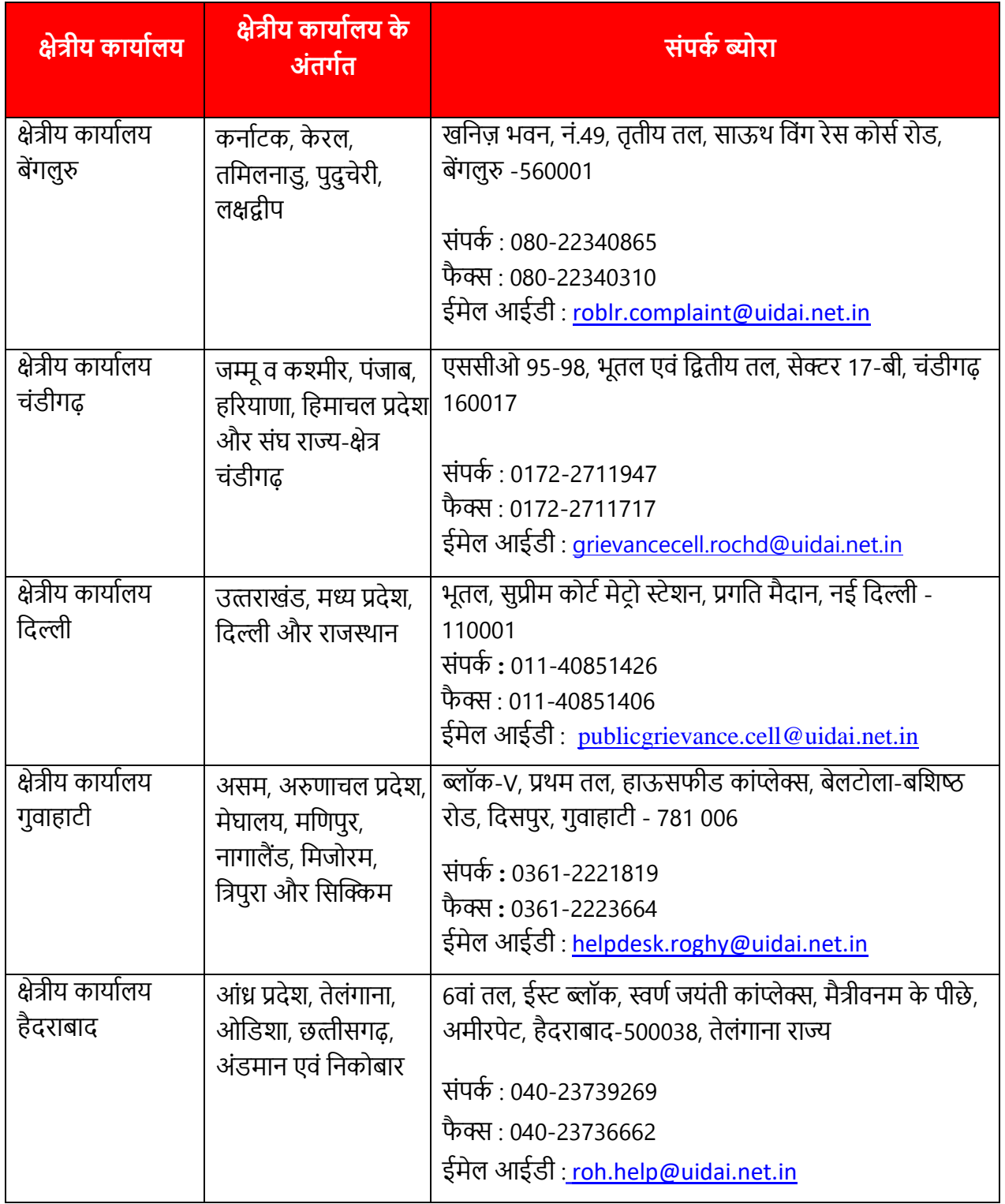

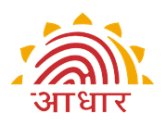

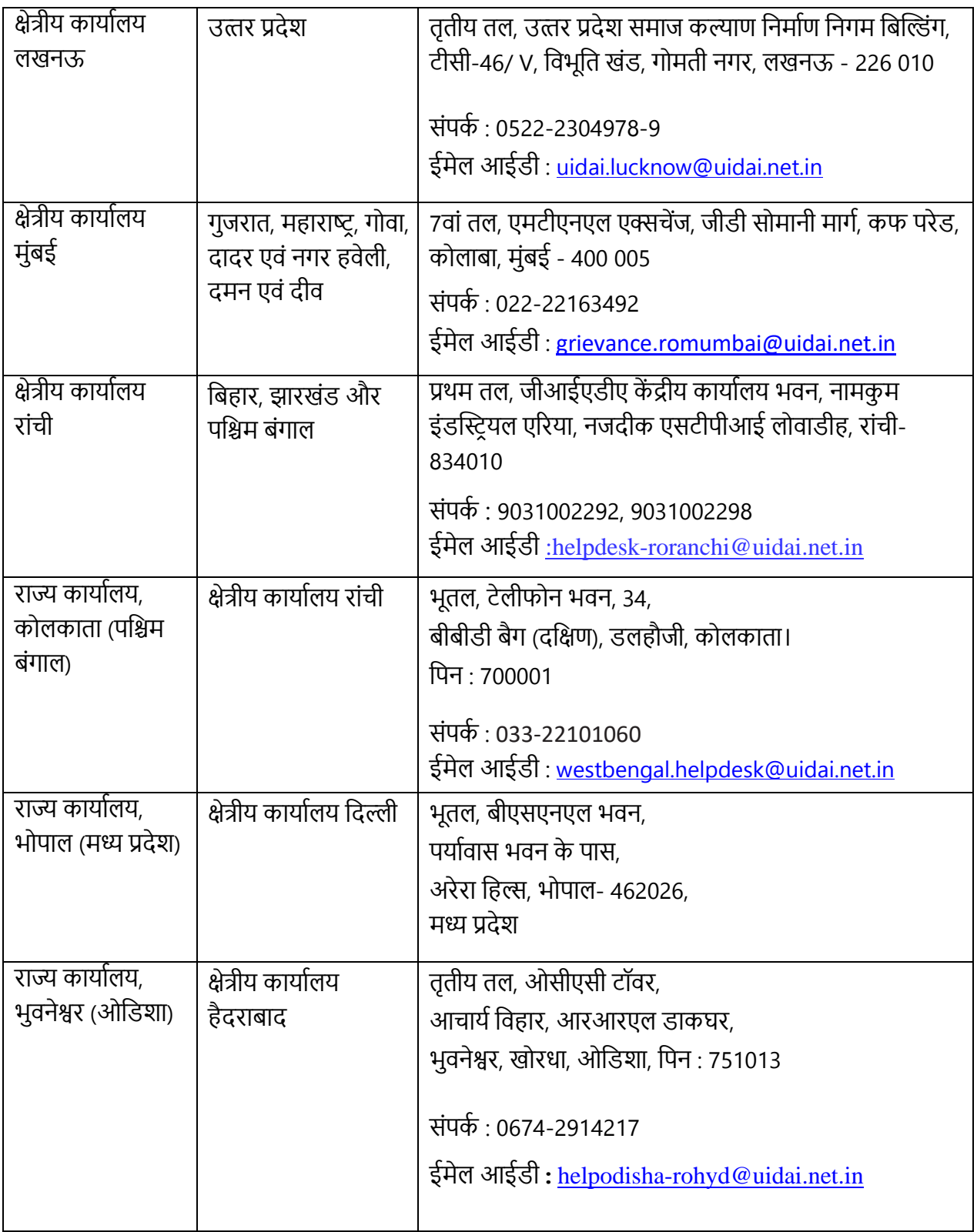

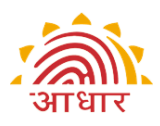

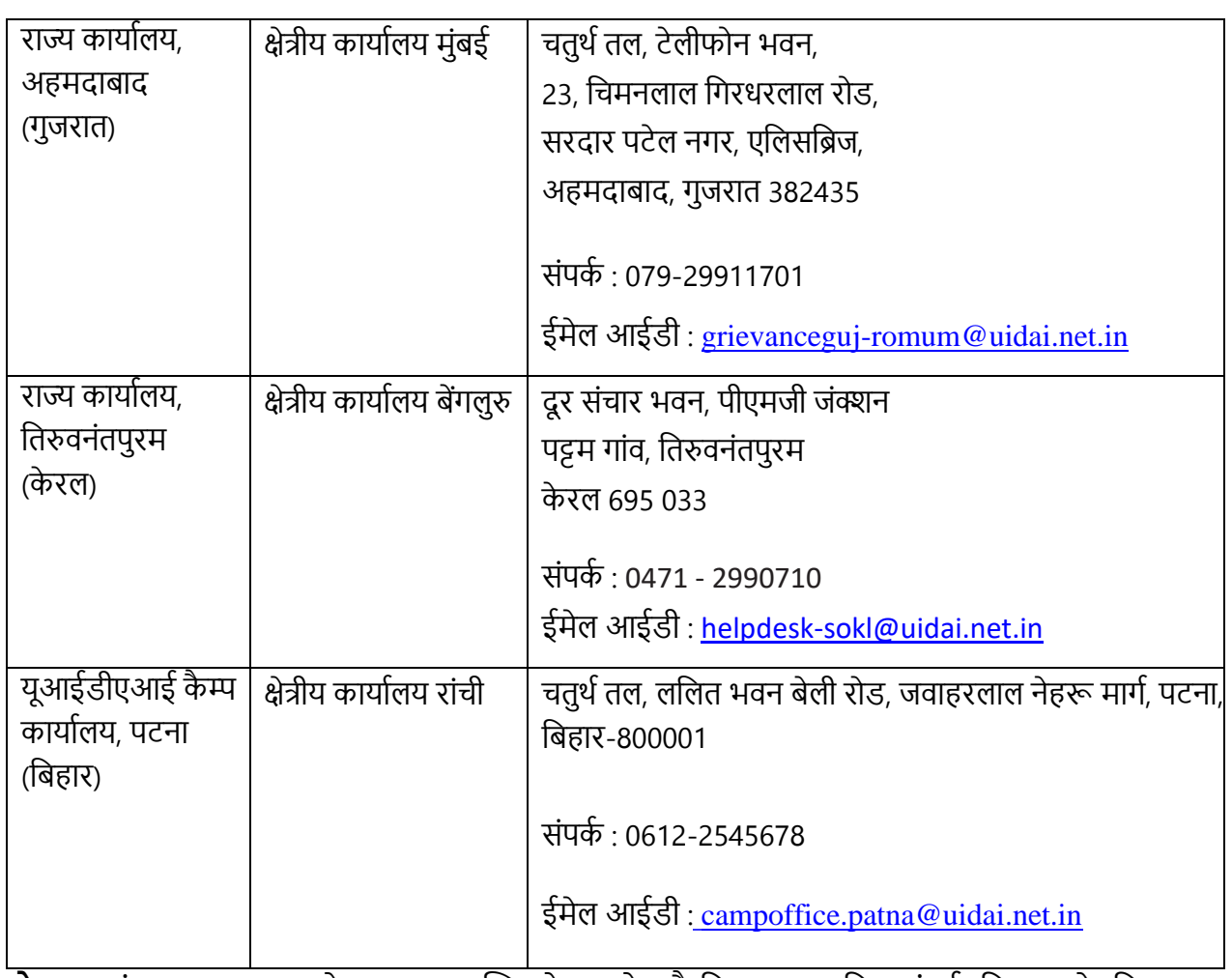

**नोट:** नामांकन या अद्यतन के इच्छुक व्यक्ति से अनुरोध है कि वह अद्यतित संपर्क विवरण के लिए कृ पया यूआईडीएआई की वेबसाइट देखें।

### **11. वहतिारकों से सांके वतक अपेक्षाएं**

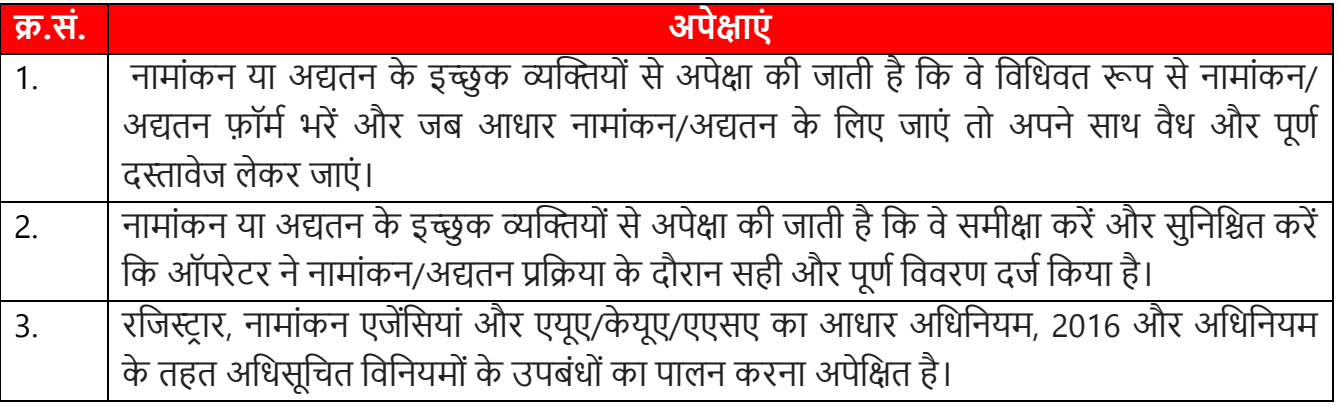

### 12. विविध

# 12.1 **नागरिक चार्टर की अगली समीक्षा का माह व वर्ष**

जनवरी, 2025 या इससे पूर्व, आवश्यकतानुसार।